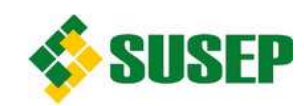

 **Ministério da Fazenda**  SUPERINTENDÊNCIA DE SEGUROS PRIVADOS

# REGISTRO ELETRÔNICO DE PRODUTOS

# MANUAL DE UTILIZAÇÃO

**Versão 19/01/2018** 

**Coordenação-Geral de Monitoramento de Conduta – CGCOM/DICON** 

# **SUMÁRIO**

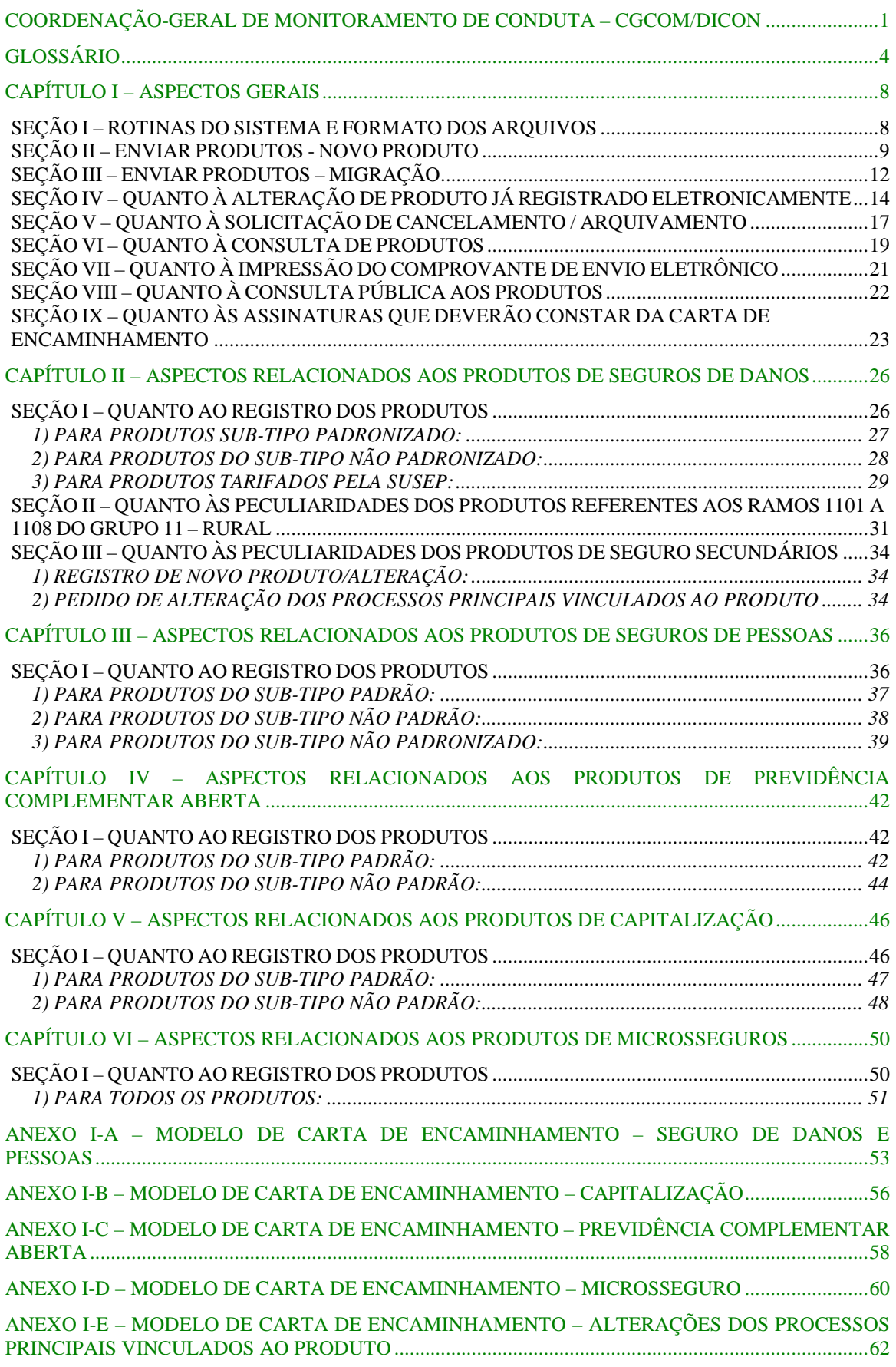

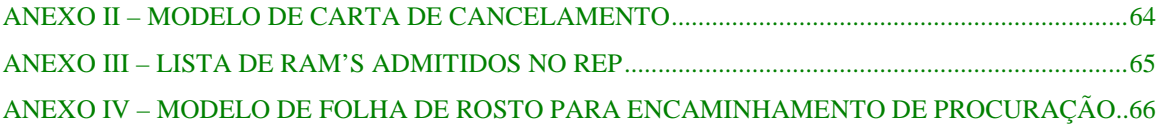

# **GLOSSÁRIO**

**Aprovação prévia à comercialização –** Necessária quando a comercialização do produto está condicionada à aprovação prévia por parte da Susep, nos termos da legislação vigente.

**Cadastro de Dados Incorretos** – Cadastro incorreto de qualquer informação relativa ao produto, como por exemplo: RAM ou Sub-tipo de processo, no sistema de Registro Eletrônico de Produtos.

**Carta de Encaminhamento –** Documento constante do Anexo I deste Manual e que sempre deverá ser enviado pela Sociedade quando do registro, alteração ou cancelamento de produto por meio do sistema.

**Classe –** Classificação relativa aos planos de seguro de danos, nos termos da legislação em vigor (Circular Susep nº395/2009 e alterações, ou norma que venha substituí-la), podendo ser *Principal* ou *Secundário*. Quando não existente, o sistema automaticamente a define como "Não-aplicável".

**Comprovante de Envio Eletrônico (CEE) –** Resposta encaminhada pelo sistema quando do registro, alteração ou cancelamento de um produto.

**Condições Contratuais** – Para efeito deste Manual e do sistema de Registro Eletrônico de Produtos, Condições Contratuais são as Condições Gerais e Especiais, além das Condições Particulares para o Seguro de Danos, de um mesmo produto de seguro, submetidas à Susep previamente a sua comercialização.

**Data da efetiva comercialização –** Data em que foi concretizada a primeira venda, ou seja, data em que foi emitida a 1ª apólice.

**Documento de Abertura de Processo (DAP)** – Documento que integrará o Comprovante de Envio Eletrônico quando este for gerado pelo sistema ao final do registro de novo produto que dependa de aprovação prévia.

**Lista de Verificação –** Documento disponível na seção "Informações ao Mercado – Registro Eletrônico de Produtos" do site da Susep, definido somente para algumas hipóteses de produto, a ser preenchido pelas Sociedades e enviado para a Susep nos termos deste manual.

**Lista de Verificação Adicional –** Documento complementar à Lista de Verificação, definido somente para algumas hipóteses de produto, e que deve ser preenchido pelas Sociedades e enviado para a Susep nos termos deste manual.

**Migrado –** Refere-se a um produto cadastrado na Susep anteriormente à data da disponibilização do sistema do Registro Eletrônico de Produtos, nos termos do art. 4º da Circular Susep N.º 438/2012, e que foi posteriormente registrado eletronicamente pela Sociedade.

**Não-Padrão –** Refere-se ao plano de seguro de pessoas (mas somente os sujeitos à aprovação prévia), de previdência complementar aberta ou de títulos de capitalização cujas condições contratuais e nota técnica atuarial são elaboradas pela própria Sociedade supervisionada pela Susep.

**Não-Padronizado –** Refere-se ao plano de seguro ou microsseguro não sujeito à aprovação prévia (à exceção dos planos de previdência equiparados a planos de microsseguro, que necessitam de aprovação prévia) cujas condições contratuais e nota técnica atuarial são elaboradas pela própria Sociedade seguradora.

**Nota Técnica Atuarial (NTA)** – Documento técnico, elaborado por atuário, devidamente registrado, que contém as características gerais do produto, bases técnicas, modelos matemáticos, formulação atuarial, dentre outros elementos exigidos pela legislação vigente. O documento referente à NTA poderá conter ainda outros documentos tais como: Aditivos à NTA, Anexos à NTA etc.

**Número de Protocolo Eletrônico do Produto** – Número provisório que identifica o envio de novo produto que não depende de prévia aprovação, encaminhado eletronicamente pela Sociedade, mas que não representa o número de processo Susep que corresponderá ao respectivo produto.

**Padrão** – Refere-se ao plano de seguro de pessoas (mas somente os sujeitos à aprovação prévia), de previdência complementar aberta ou de títulos de capitalização, submetido pela Sociedade representativa do mercado, que tiveram o regulamento/condições contratuais e/ou a Nota Técnica Atuarial previamente aprovados pela Susep, por meio de processo administrativo específico.

**Padronizado** – Refere-se ao plano de seguro não sujeito à aprovação prévia cujas condições contratuais são idênticas àquelas constantes das normas publicadas pela Susep ou pelo Conselho Nacional de Seguros Privados – CNSP, incluindo a tarifação padronizada, quando prevista, ou aprovadas pelo Conselho Diretor da Susep e disponibilizadas em seu endereço eletrônico.

Plano ou Produto – Engloba os planos de seguro, os planos de previdência complementar aberta, os planos referentes aos títulos de capitalização e os planos de microsseguro. Este pode ser composto por diversas versões, conforme as normas em vigor.

**Processo Físico** – Processo administrativo impresso contendo documentos relacionados ao produto.

**RAM –** Sigla referente à "Ramo, Assunto ou Modalidade" ao qual o produto se relaciona. Os nomes relativos a ramos de seguro seguem preferencialmente à legislação em vigor (Circular Susep nº 395/2009 e alterações, ou norma que venha substituí-la), bem como às modalidades referentes a títulos de capitalização (Circular Susep nº 365/2008 e alterações). Desta mesma forma, os assuntos relativos à previdência complementar aberta seguem as normas específicas.

**Regulamento** – Instrumento jurídico que disciplina os direitos e as obrigações da EAPC/Sociedade Seguradora, do participante/segurado e dos beneficiários, bem como as características gerais do produto.

**Situação da versão** – Refere-se à situação de uma versão específica do produto enviada à Susep, sendo que esta informação da situação não estará disponível na consulta pública dos produtos. Pode apresentar uma das seguintes situações (status):

- **Versão Aprovada** Status para uma versão que foi analisada e aprovada pela Susep. Disponível somente para produtos que dependam de aprovação prévia à comercialização.
- **Versão Cancelada / Encerrada**  Status para uma versão que foi cancelada / encerrada por solicitação da Sociedade, ou em função de norma ou, ainda, por decisão da Susep.
- **Versão Em Análise** Status para uma versão que se encontra em análise pela Susep. Se o produto depender de aprovação prévia, este status torna impossível a comercialização da respectiva versão.
- **Versão Em Exigência** Status para uma versão que foi analisada, gerando um documento com exigências a serem cumpridas pela Sociedade. Aplicável a produtos que dependam ou não de aprovação.
- **Versão Indeferida** Status para uma versão de produto que depende de aprovação prévia para a comercialização, que, após analisada, foi considerada não-adequada à legislação em vigor, não podendo ser comercializada.
- **Versão Passível de Comercialização** Status que significa que a versão foi recebida pela Susep e que pode ser comercializada pela Sociedade. Disponível somente para produtos que não dependam de aprovação prévia à comercialização.

**Situação do Produto** – Refere-se à situação que o produto se encontra na Susep, sendo que esta informação não estará disponível na consulta pública dos produtos. Pode apresentar uma das seguintes situações (*status*):

- **Aprovado** Status para produtos que foram analisados e aprovados pela Susep. Disponível somente para produtos que dependam de aprovação prévia à comercialização.
- **Cancelado / Arquivado por solicitação** Status para produtos que tenham sido cancelados / arquivados por solicitação da Sociedade, por não ter interesse em sua comercialização.
- **Cancelado / Arquivado em função de norma** Status para produtos que tenham sido cancelados / arquivados porque não podem mais ser comercializados em função de norma administrativa.
- **Em Análise** Status para produtos que se encontram ainda em análise pela Susep, não sendo possível a sua comercialização.
- **Exigência** Status para produtos que, após análise da Susep, possuem alguma pendência de ajuste, a ser implementada pela Sociedade.
- **Indeferido** Status para produtos que dependem de aprovação prévia para a comercialização, porém, após analisados, foram considerados não-adequados à legislação em vigor, não podendo ser comercializados.
- **Passível de comercialização** Status que significa que o produto foi recebido pela Susep e que pode ser comercializado pela Sociedade. Disponível somente para produtos que não dependam de aprovação prévia à comercialização.
- **Suspensão Definitiva** Status para produtos que, por graves problemas de inadequação às normas ou aos princípios técnico-atuariais, não podem ser mais comercializados ou sofrer reestruturação por parte da Sociedade.
- **Suspensão Temporária** Status para produtos que tenham sua comercialização suspensa temporariamente pela Susep, por conterem alguma exigência ainda não atendida pela Sociedade ou alguma inadequação às normas vigentes.

**Sociedade** – Consideram-se Sociedades as sociedades seguradoras, as sociedades de capitalização, as entidades abertas de previdência complementar (EAPC) e as resseguradoras.

**Sub-RAM –** Representam, quando existentes, divisões de um mesmo RAM para melhor caracterização do produto. Quando não existente, o sistema automaticamente o define como "Não-aplicável".

**Sub-Classe –** Divisão relativa à classe "Principal", nos termos da legislação em vigor (Circular Susep nº 395/2009 e alterações, ou norma que venha substituí-la), podendo ser *Simples* ou *Composto*. Quando não existente, o sistema automaticamente a define como "Não-aplicável".

**Sub-tipo de Processo –** Classificação relativa ao processo de elaboração do produto, podendo ser: padrão, padronizado, não-padrão ou não-padronizado. O sistema apenas apresenta as opções pertinentes ao RAM escolhido

**Tipo de Processo –** Classificação relativa ao produto a ser comercializado, podendo ser: plano de previdência, plano de seguro de danos, plano de seguro de pessoas, título de capitalização ou plano de microsseguro. Esta informação constará apenas da Carta de Encaminhamento.

# **CAPÍTULO I – ASPECTOS GERAIS**

# **SEÇÃO I – ROTINAS DO SISTEMA E FORMATO DOS ARQUIVOS**

- 1 O sistema de Registro Eletrônico de Produtos apresenta quatro rotinas principais: *Envio de Produtos*, *Enviar Apólices*, *Consultar Produtos*, *Imprimir Comprovantes*.
- 2 A rotina *Envio de Produtos* se divide em quatro sub-rotinas: *Novo Produto*, *Migração (não pode mais ser utilizada devido ao final do prazo para migração dos produtos)*, *Alteração de Produto* e *Cancelamento / Arquivamento*. Estas sub-rotinas são as mais gerais e se relacionam diretamente com os documentos dos produtos.
- 3 Já a rotina *Consultar Produtos* permite que a Sociedade tenha acesso a alguns dados das análises realizadas pela Susep e aos documentos enviados pela própria sociedade, possibilitando uma radiografia detalhada de cada um de seus produtos.
- 4 Finalmente a rotina *Imprimir Comprovantes* permite à Sociedade, a qualquer momento, gerar os comprovantes relativos a cada um de seus envios para eventual prova junto à Susep, nos termos definidos neste manual.
- 5 Todos os documentos que forem enviados/anexados por meio do sistema de Registro Eletrônico de Produtos deverão estar obrigatoriamente em formato "\*.pdf".
- 6 Em função da entrada em vigor do SEI, nossos procedimentos internos foram alterados. O documento físico fica alocado em um setor específico, de guarda (PROTOCOLO). O número do processo gerado a partir da entrada do documento no SEI e que aparece na nova consulta mencionada é apenas para identificação do PROTOCOLO e não deve ser utilizado pela empresa para nenhuma finalidade. Para consultas relativas ao andamento das análises dos produtos, favor efetuá-las apenas através do sistema REP. Para documentos relativos ao Banco de Procurações (vide pagina 24), a única informação necessária para a empresa é o número SEI que estará escrito no carimbo do protocolo.

# **SEÇÃO II – ENVIAR PRODUTOS - NOVO PRODUTO**

#### **1- Considerações Gerais sobre o envio de novo produto**

- a) O encaminhamento de novo produto para a análise da Susep, que irá compor um novo processo administrativo, deverá ser iniciado sempre por meio do sistema de Registro Eletrônico de Produtos.
- b) As opções de RAM's admitidas para cadastramento no REP estão previstas no Anexo III deste manual;

#### c) **Este Manual não contempla os procedimentos relativos aos produtos de Resseguros, os quais serão incluídos em versão posterior**.

#### **2- Procedimentos para o Registro de Novo Produto:**

- a) Na rotina "Enviar Produtos" do sistema de Registro Eletrônico de Produtos, a Sociedade deverá selecionar a sub-rotina "Novo Produto" e preencher todos os campos solicitados;
- b) Relativamente ao campo RAM, a Sociedade somente poderá escolher um RAM para o qual possua a devida autorização.

### c) **A simples presença de um RAM na listagem não implica que a Sociedade possua autorização para comercializá-lo**. **É passível de penalização o cadastramento de um produto em um RAM para o qual a Sociedade não possua autorização.**

- d) Uma vez definido o RAM, a Sociedade deverá escolher o Sub-RAM ao qual o seu produto se vincula. Em havendo uma única opção de Sub-RAM para o RAM escolhido, o sistema já a define automaticamente.
- e) Em seguida, a Sociedade deverá preencher informação relativa ao PRAZO PREVISTO PARA INÍCIO DE COMERCIALIZAÇÃO do produto.
	- e.1 Serão disponibilizadas sempre três possibilidades à escolha da Sociedade:
		- Se o plano/produto depender de aprovação prévia à comercialização:
			- ( ) A partir da aprovação do plano.
			- ( ) 30 dias após a aprovação do plano.
			- ( ) 60 dias após a aprovação do plano.
	- Se o plano/produto não depender de aprovação prévia à comercialização:
		- ( ) A partir da obtenção do número de processo.
		- ( ) 30 dias após a obtenção do número de processo.
		- ( ) 60 dias após a obtenção do número de processo.

### e.2 **Uma vez confirmado o envio, o "prazo previsto para início de comercialização" do produto não poderá ser alterado.**

e.3 A data a partir da qual será possível o início de comercialização do produto (data a partir da qual as Condições Contratuais / Regulamento do novo produto também estarão disponíveis para comercialização e para consulta pública no sítio da Susep) estará efetivamente definida quando houver a aprovação do produto ou a liberação do número de processo pela Susep, conforme o caso, observando-se obrigatoriamente o prazo previsto de início de comercialização escolhido pela Sociedade.

- e.4 A disponibilização das Condições Contratuais / Regulamento de uma versão do produto no sítio da Susep não representa obrigatoriedade de sua comercialização.
- e.5 **É VEDADA A COMERCIALIZAÇÃO DE QUALQUER VERSÃO DO PRODUTO EM DATA ANTERIOR À OBTIDA A PARTIR DO "PRAZO PREVISTO PARA INÍCIO DE COMERCIALIZAÇÃO DO PRODUTO", O QUAL DEVE SER CONTADO A PARTIR DA DATA DA APROVAÇÃO/LIBERAÇÃO NOS TERMOS DEFINIDOS EM e.3**.
- f) A seguir, a Sociedade deverá preencher informações relativas a Sub-tipo, Classe e Subclasse do novo produto. Em havendo uma única opção, o sistema já a define automaticamente.
- g) A próxima etapa compreende a juntada de documentos relativa à solicitação de registro de novo produto (*upload arquivos*).
	- g.1 A lista de documentos a serem juntados dependerá das escolhas feitas anteriormente pela Sociedade. O sistema automaticamente apresenta a lista de documentos necessários, sendo um deles a Carta de Encaminhamento, cujos modelos encontram-se no Anexo I deste Manual;
	- g.2 Ressaltamos que os parágrafos constantes na Carta de Encaminhamento **não** poderão ser suprimidos ou alterados. Caso seja necessário, é possível acrescentar parágrafo(s) extra(s), com novas informações que a Sociedade julgue relevante.
	- g.3 A Carta de Encaminhamento, em formato PDF, deverá ser assinada digitalmente (com Certificado Digital emitido no âmbito da Infraestrutura de Chaves Públicas (ICP-Brasil)) pelo(s) Diretor(es) que efetivamente responde(m) pela função. Observar os procedimentos constantes da Seção IX deste Capítulo relativos à tais assinaturas. .
	- g.4 A Carta de Encaminhamento, em formato PDF, também deverá ser assinada digitalmente (com Certificado Digital emitido no âmbito da Infraestrutura de Chaves Públicas (ICP-Brasil)) pelo atuário responsável pela elaboração da Nota Técnica Atuarial do Produto e, quando for o caso, da Folha de Parâmetros.
	- g.5 A Susep poderá solicitar, a qualquer momento, o protocolo em suas dependências de quaisquer documentos enviados via Registro Eletrônico do Produto. Tal documento físico deve estar idêntico ao documento eletrônico correspondente. Quando solicitado, o material deverá ser protocolizado nas dependências da Susep, no prazo máximo de 5 (cinco) dias úteis após a solicitação, acompanhado do CEE correspondente. .
	- g.6 A ausência de algum documento demandado pelo sistema ou o formato diverso de "\*.pdf" inviabiliza a conclusão do envio;
- g.7 Dentre os documentos solicitados poderão constar a "Lista de Verificação" e a "Lista de Verificação Adicional". **A sociedade poderá obter a versão das Listas de Verificação diretamente na seção "Informações ao Mercado – Registro Eletrônico de Produtos" da página da Susep, devendo anexá-las devidamente preenchidas. Ressalte-se que deverá sempre ser usada a versão mais recente da Lista de Verificação.**
- h) Anexados todos os documentos solicitados, a Sociedade deverá marcar a declaração de ciência apresentada pelo sistema.
- i) Finalmente, a Sociedade deverá selecionar a tecla "*Enviar"*.
- j) O sistema poderá solicitar ainda a confirmação do envio.
- k) Processado o envio, o sistema exibe o Comprovante de Envio Eletrônico (CEE) para impressão. **Este comprovante, para os casos em que o produto depende de aprovação prévia, virá acompanhado do DAP**.
- l) Para a continuidade dos procedimentos externos ao Sistema de Registro Eletrônico de Produtos, a Sociedade deverá observar o disposto nos Capítulos II, III, IV, V e VI deste Manual, conforme o tipo de produto.
- m) Quando for efetivada a primeira venda do produto (emissão da primeira apólice, bilhete ou certificado), a Sociedade terá o prazo de 30 dias para informar a efetiva data de início de comercialização, usando a respectiva opção no Menu "Enviar Produtos" e depois clicar em "Comunicação de Início de Comercialização". **Uma vez confirmado o envio, a efetiva data de início de comercialização do produto não poderá ser alterada.**

# **SEÇÃO III – ENVIAR PRODUTOS – MIGRAÇÃO**

#### **1- Considerações Gerais sobre Migração**

- a) Prazo para Migração: O prazo para migração dos produtos em comercialização, do meio físico para o meio eletrônico findou em 30/06/2014.
- b) Ao final do prazo para migração, todos os processos físicos relacionados aos produtos que não foram migrados foram automaticamente cancelados / arquivados pela Susep;
- c) Realizada a migração, o processo físico não pôde mais ser alterado fisicamente.
- d) Somente foi possível a migração de produtos que foram comercializados, tendo sido vedada, no entanto, a migração de qualquer plano de Extensão de Comercialização e de qualquer plano relativo à Seguro Singular.
- e) Para comprovação da comercialização a Carta de Encaminhamento foi submetida, obrigatoriamente, com anexo referente à cópia de frontispício de bilhete / apólice / certificado / título emitido utilizando-se da última versão comercializável do produto constante do processo físico, ou seja, no caso de produtos que não dependem de prévia aprovação tratou-se da última versão protocolada e no caso de produtos que dependem de prévia aprovação tratou-se da última versão aprovada. Exclusivamente para produtos de seguros de pessoas que possuem vigência plurianual, quando não havia comprovante de comercialização posterior à última versão física protocolada, foi enviada a última apólice/certificado comercializado pela seguradora ainda vigente. Para produtos relativos a título de capitalização na Modalidade Incentivo, a Carta de Encaminhamento conteve, em anexo, o último expediente específico constante do processo físico encaminhado em atendimento ao artigo 10 do Anexo I da Circular Susep n° 376/2008.
- f) Os **planos de seguro de pessoas** que possuem apólices vigentes e sendo renovadas **exclusivamente por força de decisão judicial** não foram migrados. A sociedade deverá solicitar o arquivamento do processo administrativo objeto do plano de seguro. A carta de solicitação de cancelamento/arquivamento deverá estar acompanhada de cópia de todas as decisões judiciais expedidas referentes ao plano e conter as seguintes informações:

g.1) Menção de que o plano de seguro foi objeto de decisão judicial;

g.2) Identificação das apólices para as quais houve decisão judicial; e

g.3) Identificação do estipulante de cada apólice em vigor nada data da solicitação de arquivamento, no caso de plano coletivo, ou identificação do segurado de cada apólice individual em vigor nada data da solicitação de arquivamento, no caso de plano individual.

Os planos de seguro de pessoas para os quais houve algum tipo de decisão judicial determinando renovação ou manutenção em vigor de determinadas apólices com condições originais, porém que possuam emissão de novas apólices/certificados individuais e/ou renovação de apólices/certificados individuais não atingidos por qualquer decisão judicial deveriam ter sido migrados conforme definido nesta seção do Manual.

g) **Relativamente aos produtos de seguro rural**, a Carta de Encaminhamento mencionou se a versão do produto migrada já possuía aprovação para participação no **Programa de Subvenção ao Prêmio do Seguro Rural do Governo Federal** e/ou **para participação no Fundo de Estabilidade do Seguro Rural – FESR**, com indicação da(s) data(s) e o(s) número(s) da(s) carta(s) Susep que informou(aram) a(s) aprovação(ões).

#### h) **Finalizado o processo de migração, as Condições Contratuais / Regulamento do produto forão disponibilizadas no sítio da Susep para consulta pública.**

- i) No caso de planos comercializados via bilhete, ressaltamos que os mesmos não puderam ser migrados por conta da publicação da Resolução CNSP nº 285/2013, que estabelece os elementos mínimos que devem ser observados pelas sociedades seguradoras na contratação de planos de seguro por meio de bilhete. Especificamente, em seu art. 10, §1º, foi definido que os planos deveriam ser adaptados à Resolução dentro do prazo previsto (180 dias a partir de18/02/2013, data da publicação) mediante abertura de novo processo administrativo. Desta forma, não fazia sentido falar em migração para esse tipo de seguro e, nesse caso, a seguradora deveria protocolar no REP um novo processo administrativo.
- j) **Os documentos submetidos para a migração do Produto em meio eletrônico correspondem exatamente à última versão consolidada dos respectivos documentos submetidos fisicamente à Autarquia.**

# **SEÇÃO IV – QUANTO À ALTERAÇÃO DE PRODUTO JÁ REGISTRADO ELETRONICAMENTE**

#### **1. Considerações Gerais sobre alteração**

- a) Qualquer alteração de produto já registrado eletronicamente (modificação por iniciativa da Sociedade, nas hipóteses permitidas pelas normas em vigor, ou modificação em atendimento às exigências da Susep) deverá ser iniciada sempre por meio do sistema de Registro Eletrônico de Produtos.
- b) A Sociedade deverá enviar por meio eletrônico a Carta de Encaminhamento citando as alterações efetuadas com as devidas justificativas.
- c) A Carta de Encaminhamento, em formato PDF, deverá ser assinada digitalmente (com Certificado Digital emitido no âmbito da Infraestrutura de Chaves Públicas (ICP-Brasil)) pelo(s) Diretor(es) que efetivamente responde(m) pela função. Observar os procedimentos constantes da Seção IX deste Capítulo relativos à tais assinaturas.
- d) A Carta de Encaminhamento, em formato PDF, também deverá ser assinada digitalmente (com Certificado Digital emitido no âmbito da Infraestrutura de Chaves Públicas (ICP-Brasil)) pelo Atuário Responsável pela elaboração da Nota Técnica Atuarial do Produto e, quando for o caso, da Folha de Parâmetros.

### **2. Procedimentos para a alteração de produto já registrado eletronicamente (nova versão eletrônica de produto):**

- a) Na rotina "Enviar Produtos" do sistema de Registro Eletrônico de Produtos, a Sociedade deverá selecionar a sub-rotina "Alteração de Produto", informando o número de processo ou de protocolo eletrônico do produto;
- b) Caso a Sociedade informe o número de protocolo eletrônico para um produto que já teve o seu número de processo liberado pela Susep, o sistema falhará a validação, orientado que a Sociedade busque o número de processo por meio da rotina "Consulta de Produtos" (vide seção VI deste Capítulo);
- c) Após a validação do número informado, o sistema apresentará os dados principais do produto (não-editáveis) para mera verificação da Sociedade que, em seguida, deverá anexar os arquivos solicitados;
- d) A Sociedade deverá enviar, por meio eletrônico, a Carta de Encaminhamento, cujos modelos encontram-se no Anexo I deste Manual. Esta deverá conter o seguinte texto: "**Os documentos ora submetidos para a alteração do Produto em meio eletrônico substituem integralmente a versão do produto anteriormente apresentada**";
- e) A Carta de Encaminhamento deverá conter, ainda, **informação especificando que os documentos estão sendo submetidos ou para alteração ou para atendimento a carta/e-mail/ofício da Susep (citando número e data do respectivo documento) destacando quais documentos foram efetivamente alterados**;
- f) Dentre os documentos solicitados poderão constar a "Lista de Verificação" e a "Lista de Verificação Adicional". **A Sociedade poderá obter a versão das Listas de Verificação diretamente na página da Susep, devendo anexá-las devidamente preenchidas.**
- g) Além da Carta de Encaminhamento, poderá ser solicitado o **envio eletrônico** de outros documentos de acordo com o tipo de produto, conforme regras específicas previstas nos Capítulos II, III, IV, V e VI deste Manual. **A Sociedade deverá enviar eletronicamente nova versão para todos os documentos solicitados, inclusive para aqueles que não sofreram alteração**;
- h) Depois de confirmado o envio da alteração, o sistema retornará para a Sociedade o Comprovante de Envio Eletrônico, atestando o recebimento da versão eletrônica da Carta de Encaminhamento e dos demais documentos.
- i) **Para que o envio da nova versão de produto seja concretizado, a Sociedade deverá observar ainda as regras específicas previstas nos Capítulos II, III, IV, V e VI deste Manual**;
- j) A Susep poderá solicitar, a qualquer momento, o protocolo em suas dependências de quaisquer documentos enviados via Registro Eletrônico do Produto. Tal documento físico deve estar idêntico ao documento eletrônico correspondente. Quando solicitado, o material deverá ser protocolizado nas dependências da Susep, no prazo máximo de 5 (cinco) dias úteis após a solicitação, acompanhado do CEE correspondente;
- k) Quanto à divulgação das Condições Contratuais / Regulamento e à comercialização do produto que **não dependa de aprovação prévia**, na hipótese de sua alteração (envio de nova versão), temos que:
	- **Todas as versões anteriores serão canceladas / encerradas após o envio da nova versão, sendo vedada a sua comercialização a partir de então**;
	- Versões anteriores que em algum momento estiveram passíveis de comercialização continuarão disponíveis para consulta pública;
	- Se o prazo escolhido para início de comercialização do produto já tiver decorrido, a data de início de comercialização da nova versão será a do dia seguinte ao seu envio, **mas as Condições Contratuais / Regulamento somente serão divulgados para consulta pública 5 (cinco) dias úteis após o envio**;
	- Se o prazo escolhido para início de comercialização do produto ainda não tiver decorrido, o início da comercialização da nova versão somente será possível quando decorrido este prazo, sendo as Condições Contratuais / Regulamento divulgadas para consulta pública a partir de então.
- l) Quanto à divulgação das Condições Contratuais / Regulamento e à comercialização do produto que **dependa de aprovação prévia para a sua comercialização**, na hipótese de sua alteração (envio de nova versão):
	- Se existirem versões anteriores que não foram ainda aprovadas, estas serão desconsideradas no que se refere à análise para aprovação e, consequentemente,

# **não poderão ser comercializadas, como também não serão disponibilizadas para consulta pública no sítio da Susep.**

- A última versão aprovada será cancelada / encerrada na data de aprovação da nova versão pela Susep, sendo vedada a sua comercialização a partir de então;
- Versões anteriores que em algum momento estiveram aprovadas para comercialização continuarão disponíveis para consulta pública;
- A nova versão poderá ser comercializada e estará disponível para consulta pública a partir da data de sua aprovação pela Susep, salvo se o prazo escolhido para início de comercialização do produto ainda não tiver decorrido. Não tendo decorrido este prazo, a **comercialização da nova versão somente será possível a partir da data de início de comercialização do produto, quando também ocorrerá a sua divulgação para consulta pública.**

# **SEÇÃO V – QUANTO À SOLICITAÇÃO DE CANCELAMENTO / ARQUIVAMENTO**

O cancelamento de um produto registrado eletronicamente (oriundo de migração ou não) somente poderá ser solicitado por meio do sistema de Registro Eletrônico de Produto, através da sub-rotina "Cancelamento/Arquivamento de Produto" localizada na rotina principal "Enviar Produtos".

Para tanto, basta informar o número de processo ou do protocolo eletrônico, **fazer o upload da Carta de Cancelamento** prevista no Anexo II e confirmar o envio.

**A partir da data da solicitação do cancelamento/arquivamento de um produto no Registro Eletrônico de Produto, a Sociedade não poderá mais comercializá-lo**, ou seja, é vedada a emissão ou renovação de apólices, bilhetes, certificados individuais (no caso de plano coletivo), certificados de previdência ou títulos de capitalização.

Exclusivamente para os casos de produtos de previdência e seguros de pessoas com cobertura por sobrevivência coletivos, com vínculo empregatício, que aceitem adesão de participantes/segurados em contratos já celebrados, mas não permitam a celebração de novos contratos coletivos, a entidade de previdência ou sociedade seguradora poderá solicitar o cancelamento/arquivamento do plano, sendo permitidas apenas adesões de novos participantes/segurados, com a respectiva emissão de certificados individuais, em contratos coletivos com vínculo empregatício firmados em data anterior à solicitação de cancelamento. Neste caso, os produtos físicos não foram migrados.

Caso a Sociedade solicite o cancelamento antes da data prevista para o início de comercialização do produto (definida conforme item 2 da seção II deste Capítulo), a Susep intervirá para que as versões existentes do produto **não sejam disponibilizadas** para consulta pública no sítio da Susep.

No ato da solicitação eletrônica de cancelamento, o sistema enviará para a Sociedade o Comprovante de Envio Eletrônico confirmando o recebimento da solicitação.

A Carta de Encaminhamento, em formato PDF, deverá ser assinada digitalmente (com Certificado Digital emitido no âmbito da Infraestrutura de Chaves Públicas (ICP-Brasil)) pelo(s) Diretor(es) que efetivamente responde(m) pela função. Observar os procedimentos constantes da Seção IX deste Capítulo relativos à tais assinaturas.

Após o processamento do pedido de cancelamento, a Susep confirmará o cancelamento do produto.

A existência de solicitação de cancelamento pendente de confirmação pela Susep impedirá novos envios relativos ao produto em questão.

#### **1- Cancelamento de Produtos enviados em duplicidade**

Os produtos que, por qualquer motivo, foram enviados mais de uma vez, também devem ter o cancelamento dos protocolos/processos em duplicidade solicitado por meio do sistema de Registro Eletrônico de Produto, através da sub-rotina "Cancelamento/Arquivamento de Produto" localizada na rotina principal "Enviar Produtos", sendo importante destacar que,

para evitar a geração de produtos em duplicidade, caso o sistema gere alguma falha durante o processo de envio, a sociedade deverá fechar todo o sistema e abri-lo novamente para verificar se o envio de dados foi concretizado. Somente em caso negativo, deverá reiniciar o envio pelo REP.

### **2- Cancelamento de produto alterado encaminhado equivocadamente como produto novo**

Na hipótese de a sociedade realizar alterações em seu produto e, incorretamente, utilizar a sub-rotina "Novo Produto" e não a sub-rotina "Alteração de produto", o produto alterado, encaminhado equivocadamente como novo produto, também deve ter o seu cancelamento solicitado por meio do sistema de Registro Eletrônico de Produto, através da sub-rotina "Cancelamento/Arquivamento de Produto" localizada na rotina principal "Enviar Produtos". Adicionalmente, a seguradora deverá encaminhar as alterações de seu produto utilizando a sub-rotina "Alteração de Produto" para o processo/protocolo original.

# **SEÇÃO VI – QUANTO À CONSULTA DE PRODUTOS**

#### **1- Consulta por número**

A rotina "Consulta de Produtos" permite que a Sociedade possa consultar informações e envios relativos a produtos submetidos pelo registro eletrônico de produto.

Dispondo-se do número de processo ou do número de protocolo eletrônico, a consulta pode ser feita especificamente para o produto desejado.

Deve-se observar que, caso a Sociedade informe o número de protocolo eletrônico para um determinado produto que já tenha tido o seu número de processo liberado pela Susep, a reposta dada pelo sistema apresentará o **número de processo**, não mais informando o número de protocolo eletrônico.

Uma vez informado o número (de processo ou de protocolo eletrônico), o sistema apresenta um quadro contendo a "data de abertura" (que corresponde à data do 1º envio ocorrido para o respectivo número), o RAM, o Sub-RAM e o Sub-tipo de processo relativos ao produto consultado.

Selecionando-se neste quadro um número de processo ou de protocolo eletrônico específico, o sistema apresenta dados mais completos para o produto na ficha "Detalhes do Produto", dentre eles a "Situação do Produto", contendo a informação em tempo real lançada pela Susep para o respectivo **produto**.

Em seguida, é possível se escolher entre "Análise de Envios" ou "Documentos Associados ao Processo".

Em "Análise de Envios", o sistema apresenta todos os envios pertinentes ao número informado. Para cada envio, o sistema irá apresentar a "data de envio", as datas de "início comercialização da versão" e "fim comercialização da versão", a "situação da versão" (que informa a situação da versão no momento da consulta) e se esta foi liberada ou não para web (liberada para consulta pública). Há, ainda, a coluna "docs" que, uma vez selecionada, abrirá o novo quadro "Documentos do Envio". Este novo quadro apresenta, **para o envio selecionado**, a lista de todos os documentos pertinentes, sendo possível se abrir cada documento, selecionando os itens na coluna "abrir doc.".

Já a escolha da opção "Documentos Associados ao Processo" faz abrir um quadro com o mesmo nome que apresenta todos os documentos, de todos os envios existentes, enviados para o produto. Este quadro apresenta o tipo de documento com suas respectivas datas e o histórico pertinente ao sucesso do envio, sendo também possível, selecionando-se os itens na coluna "abrir doc.", visualizar os respectivos documentos.

#### **2- Consulta por período**

Não se conhecendo o número de processo ou de protocolo eletrônico ou desejando-se uma resposta mais ampla, a consulta poderá ser feita por intervalo de tempo, fixando a data inicial e final do período e deixando-se o campo relativo ao número em branco. Neste caso, o sistema apresentará um quadro semelhante ao do item anterior, porém, apresentando todos

os produtos que tiveram a data do 1º envio ("data de abertura") contida no intervalo de tempo informado.

Deve-se observar que, assim, esta consulta não abrangerá produtos que tiveram algum envio qualquer no período informado, mas tão-somente o 1º envio.

Pode-se selecionar um número de processo ou de protocolo eletrônico na 1ª coluna para se obter mais detalhes sobre o produto, como já explicado no item 1.

Caso o número e o período sejam deixados em branco e seja selecionada a opção "Buscar", o sistema apresentará - **todos os produtos eletrônicos existentes para a Sociedade, ordenados pela data do 1º envio de cada produto**.

# **SEÇÃO VII – QUANTO À IMPRESSÃO DO COMPROVANTE DE ENVIO ELETRÔNICO**

No ato da conclusão de um em envio eletrônico, o sistema exibe o Comprovante de Envio Eletrônico, permitindo a sua imediata impressão.

Mesmo que não seja impresso quando finalizada a operação, o Comprovante de Envio Eletrônico estará disponível para impressão por meio da rotina "Imprimir Comprovante".

Inicialmente deverá ser informado o número de processo ou o número de protocolo eletrônico.

Caso a Sociedade não possua o número, é possível obtê-lo por meio da rotina "Consulta de Produtos", que permite visualizar todos os envios realizados.

Em seguida, deve-se escolher para qual envio, relativo ao número informado, deseja-se gerar o Comprovante de Envio Eletrônico.

# **SEÇÃO VIII – QUANTO À CONSULTA PÚBLICA AOS PRODUTOS**

Estarão disponíveis para consulta pública no sítio da Susep na Internet todas as versões de Condições Contratuais / Regulamento **submetidas eletronicamente** pelas Sociedades e que estejam ou estiveram passíveis de comercialização / aprovadas, sendo que esta disponibilização ocorrerá:

- **Para versões oriundas de migração:** a partir da liberação da área responsável pelo produto;
- **No caso de primeira versão de novo produto que não dependa de prévia aprovação:** a partir da liberação da área responsável pelo produto, observado ainda o prazo previsto pela Sociedade para início de comercialização;
- **No caso de primeira versão de novo produto que dependa de prévia aprovação:**  após a efetiva aprovação pela Susep da versão submetida do produto, observado, ainda, o prazo previsto pela Sociedade para início de comercialização;
- **No caso de nova versão de produto (alteração):** vide seção IV deste Capítulo.

# **SEÇÃO IX – QUANTO ÀS ASSINATURAS QUE DEVERÃO CONSTAR DA CARTA DE ENCAMINHAMENTO**

A Carta de Encaminhamento, em formato PDF, deverá ser assinada digitalmente (com Certificado Digital emitido no âmbito da Infraestrutura de Chaves Públicas (ICP-Brasil)) **pelo(s) Diretor(es) que efetivamente responde(m) pela função**.

Caso o nome de algum Diretor designado para assinatura da Carta de Encaminhamento seja diferente do que consta no FIP, a Sociedade deverá encaminhar justificativa, acompanhada de documentos comprobatórios, se necessário. Tal justificativa deverá ser incluída no parágrafo destinado a informações adicionais constante do modelo da Carta de Encaminhamento e a documentação comprobatória deverá ser enviada, em PDF, via REP, anexa à Carta de Encaminhamento. No caso de Diretor eleito, mas ainda não homologado, deverá constar na Carta de Encaminhamento a assinatura digital do Diretor ainda em exercício.

Para os casos em que o Diretor técnico também é o Diretor responsável pelas relações com a Susep, a Carta de Encaminhamento poderá conter uma única assinatura, todavia, logo abaixo, será necessário especificar que a assinatura é do Diretor designado como responsável pelas relações com a Susep, nos termos do art. 1º, I, da Circular Susep Nº 234/2003 e do Diretor designado como responsável técnico da Sociedade, nos termos do art. 1º, II, da Circular Susep Nº 234/2003.

A Carta de Encaminhamento, em formato PDF, também deverá ser assinada digitalmente (com Certificado Digital emitido no âmbito da Infraestrutura de Chaves Públicas (ICP-Brasil)) **pelo atuário responsável pela elaboração da Nota Técnica Atuarial do Produto e, quando for o caso, da Folha de Parâmetros**. Ressaltamos que este, não necessariamente, precisa ser o Atuário Responsável Técnico definido no FIP.

Além disso, na sua ausência, a Carta de Encaminhamento poderá ser assinada por outro atuário habilitado perante o órgão competente, não necessitando de procuração. Neste caso, o atuário que assinar a Carta deverá assinar e rubricar a Nota Técnica Atuarial do Produto e, quando for o caso, a Folha de Parâmetros e, assim, estará se responsabilizando por tais documentos. Dessa forma, ficou estabelecido que o atuário substituto não precisa apresentar Procurações a esta Susep.

Como já mencionado acima, a Carta de Encaminhamento deve ser assinada digitalmente pelo Atuário Responsável pela elaboração da Nota Técnica Atuarial do Produto. Todavia, caso seja encaminhada alteração nas Condições Contratuais sem qualquer efeito na NTA, NÃO existe a necessidade do Atuário Responsável pela NTA do produto assinar a Carta de Encaminhamento. Nesta situação, são necessárias, apenas, as assinaturas do Diretor Responsável Técnico e o de Relações.

Vale esclarecer que o sistema REP se manterá inalterado sendo as alterações apenas procedimentais, desta forma, a Sociedade acessará o sistema REP da mesma forma que é feita atualmente, com os mesmos logins/senhas cadastrados, e apenas quando for fazer o *upload* da Carta de Encaminhamento, o fará a partir de um documento eletrônico em formato PDF pesquisável já assinado diretamente no software de visualização (exemplo: Adobe Reader), pois o sistema REP não disponibilizará mecanismos de assinatura eletrônicos.

O formato PDF permite a assinatura de múltiplos interessados diretamente do software de visualização, inclusive, o documento pode ser assinado eletronicamente por uma pessoa e encaminhado (e-mail/pen drive/rede) para outra pessoa distinta adicionar nova assinatura, sem o comprometimento da primeira assinatura. E para a Susep o que será validado são as assinaturas do documento eletrônico, sendo o login/senha de acesso destinados exclusivamente ao controle e segurança do sistema REP. Ou seja, a principal alteração está nas assinaturas da Carta de Encaminhamento, que deixarão de ser físicas e passarão a ser eletrônicas, via **certificação digital das pessoas naturais responsáveis**, no padrão da Infraestrutura de Chaves Públicas (ICP-Brasil).

Na impossibilidade temporária do(s) Diretor(es) designado(s) para assinatura da Carta de Encaminhamento, poderá(ão) assinar digitalmente (com Certificado Digital emitido no âmbito da Infraestrutura de Chaves Públicas (ICP-Brasil)) pessoa(s) física(s) por ele(s) indicada(s) através de procuração pública, devidamente registrada em Cartório. Assim, ressaltamos, portanto, que o **outorgante** da procuração é um **diretor**, portanto, **pessoa física**  (e não pessoa jurídica).

Não há modelo pré-estabelecido para a procuração, contudo devem ser observadas as regras que as procurações devem cumprir constantes neste Manual. Sugerimos anexar, à procuração, uma folha de rosto identificando a que se refere o documento em questão, quando do encaminhamento à Susep. No anexo IV deste manual, consta uma **sugestão** de folha de rosto para encaminhamento de procuração.

Para que seja(m) avaliada(s) a(s) assinatura(s) da(s) pessoa(s) indicada(s) pelo(s) Diretor(es) designado(s), a Susep formará 'Banco de Procurações', sendo portanto, necessário o envio da(s) procuração(ões) física(s), **preliminarmente à utilização da(s) assinatura(s) digital(ais) do(s) procurador(es)**, conforme abaixo.

O 'Banco de Procurações' será implementado na Susep a partir de 01/08/2016, portanto, não será possível o envio de Cartas de Encaminhamento assinadas por pessoa(s) indicada(s) pelo(s) Diretor(es) designado(s) nos primeiros 3 dias úteis de vigência da Circular Susep n° 533/2016 (Prazo hábil para adaptação dos processos internos do protocolo da Susep ao 'Banco de Procurações').

#### Procedimento para formação do 'Banco de Procurações':

1º. Deverá ser efetuado o protocolo físico na Susep da cópia autenticada da procuração e, nesse momento, a Sociedade receberá um número de documento eletrônico gerado pelo novo sistema de processos eletrônico da Susep – número SEI - que será a referência da procuração no 'Banco de Procurações'. Esse número não se confunde com o número do processo do produto, sendo único para cada procuração.

2º. Do envio de Carta de Encaminhamento assinada digitalmente pelo procurador:

A. Caso a Sociedade ainda não tenha protocolado junto a Susep cópia autenticada da procuração:

• Protocolar fisicamente na Susep a cópia autenticada da procuração;

• Informar na Carta de Encaminhamento o número SEI da procuração, fornecido no ato do seu protocolo físico na Susep;

• Enviar via REP, em PDF, a Carta de Encaminhamento assinada digitalmente pelo procurador.

B. Caso a Sociedade já tenha protocolado junto a Susep cópia autenticada da procuração:

• Informar na Carta de Encaminhamento o número SEI da procuração, fornecido no ato do seu protocolo físico na SUSEP;

• Enviar via REP, em PDF, a Carta de Encaminhamento assinada digitalmente pelo procurador.

# **Observações**:

 $\checkmark$  Cópias da cópia autenticada não possuem validade legal e, portanto, não serão aceitas. Cópias simples de procurações serão rejeitadas no Protocolo da Susep.

 $\checkmark$  Caso a procuração não possua prazo de validade expresso, será considerada vigente por prazo indeterminado, até sua expressa revogação, que ocorrerá em até 3 dias úteis (Prazo hábil para alteração nos devidos registros no 'Banco de Procurações') após protocolo na Susep de documento comprobatório, com a devida ciência do mandatário;

 Caso haja mais de uma procuração vigente no 'Banco de Procurações' para a mesma Sociedade, todas serão consideradas válidas.

### Procedimento para revogação de procuração:

1º. Protocolar na Susep escritura pública de revogação de procuração com a devida ciência das partes, juntamente com a informação do número SEI da procuração que foi revogada.

2º. A Susep deverá realizar as alterações sobre revogação no prazo de 3 dias úteis a contar da data de protocolo da escritura pública de revogação. Apenas a partir desse prazo é que a procuração será considerada efetivamente revogada.

# **CAPÍTULO II – ASPECTOS RELACIONADOS AOS PRODUTOS DE SEGUROS DE DANOS**

#### **SEÇÃO I – QUANTO AO REGISTRO DOS PRODUTOS**

**Observação 1**: No caso de cadastro de dados incorretos pela Sociedade, quando do registro de um produto, esta não terá permissão para efetuar diretamente a correção. Dados submetidos incorretamente estarão sujeitos à aplicação das penalidades cabíveis, conforme definido em Circular. A Sociedade, identificado algum erro, deverá solicitar as devidas correções à Susep. As correções devidas poderão ser efetuadas pela Susep independentemente de solicitação da Sociedade.

**Observação 2**: A Sociedade sempre deverá inicialmente efetuar o registro eletrônico do produto, prestando todas as informações solicitadas pelo sistema.

**Observação 3**: Deverão ser informados, na Carta de Encaminhamento: o número e o nome da Sociedade, o código e o nome do ramo principal do produto (nos termos da Circular Susep nº 395/2009 e alterações ou norma que venha substituí-la), a classe do produto (principal ou secundário), a sub-classe do produto (simples ou composto), além das demais informações solicitadas no modelo constante do respectivo anexo.

**Observação 4**: No caso de registro de plano de seguro secundário, além das disposições desta seção, devem também ser observadas as disposições da Seção III deste Capítulo.

**Observação 5**: As Condições Contratuais / Regulamento e a NTA dos produtos devem ser arquivadas na sede da Sociedade e estar à disposição da fiscalização desta Autarquia, assinadas e rubricadas pelos diretores e pelo atuário responsável, devidamente identificados.

**Observação 6**: Para produtos referentes aos ramos 1101 a 1108 do Grupo 11 – Rural, além das disposições desta seção, devem também ser observadas as disposições da Seção II deste Capítulo.

**Observação 7**: Aplicam-se as regras desta seção e as observações anteriores na hipótese de alteração de produtos.

**Observação 8**: A classificação dos planos de seguro de danos deve observar o ramo principal do produto (nos termos da Circular Susep nº 395/2009 e alterações ou norma que venha substituí-la), identificado pela Sociedade com base nas coberturas do produto.

# *1) PARA PRODUTOS SUB-TIPO PADRONIZADO:*

#### **a) Quando do registro eletrônico do produto:**

Deverão ser encaminhados os seguintes documentos por meio de arquivos digitais distintos:

a1) Carta de Encaminhamento:

- A Sociedade deverá utilizar o Modelo de Carta de Encaminhamento constante do Anexo I-A;
- A Carta de Encaminhamento deverá conter obrigatoriamente:
	- Identificação do diretor responsável técnico e do diretor de relações com a Susep da sociedade com as respectivas assinaturas, ao final da Carta de Encaminhamento;
	- Identificação do atuário responsável pela elaboração da Nota Técnica Atuarial do Produto, com sua respectiva assinatura e número de registro.

a2) Folha de Parâmetros, caso a padronização assim preveja:

- Os modelos referentes à Folha de Parâmetros, que contém a definição dos parâmetros técnicos referentes ao produto, deverão ser preenchidos, incorporando eventuais alterações pontuais que foram justificadas na Carta de Encaminhamento;
- Ao final da Folha de Parâmetros, deverá constar a identificação do atuário responsável por sua elaboração, com sua respectiva assinatura e número de registro.

a3) Condições Contratuais / Regulamento:

• Deverá ser submetido **texto completo** referente às Condições Contratuais / Regulamento, contemplando integralmente os eventuais parâmetros técnicos e as eventuais alterações pontuais especificados pela Sociedade, na documentação descrita nas alíneas a1 e a2.

#### a4) NTA:

- Deverá ser submetido **texto completo** referente à Nota Técnica Atuarial do produto, contemplando os eventuais parâmetros técnicos e as eventuais alterações pontuais especificados pela Sociedade, na documentação descrita nas alíneas a1 e a2;
- Ao final da NTA deverá constar a identificação do atuário responsável por sua elaboração, com sua respectiva assinatura e número de registro;
- As características técnicas e operacionais constantes da NTA deverão refletir integralmente os parâmetros especificados pela Sociedade, na documentação descrita no item a2, referente aos parâmetros técnicos, caso esta exista.

a5) Lista de Verificação e Lista de Verificação Adicional:

• **Quando solicitadas pelo sistema**, deverão ser encaminhadas a Lista de Verificação e a Lista de Verificação Adicional relativas ao produto cadastrado, disponível no site da Susep, devidamente preenchidas.

#### **b) Da resposta do sistema**

No ato do envio eletrônico dos documentos de que trata o item a, inclusive no caso de alteração de produtos, o sistema retornará à Sociedade um Comprovante de Envio Eletrônico, comprovando o recebimento:

- No caso de registro de novo produto que dependa de aprovação prévia, o comprovante conterá o número de processo e o DAP;
- No caso de registro de novo produto que não dependa de aprovação prévia, o comprovante conterá o número de protocolo eletrônico do produto, que identifica o envio e **não se confunde com o número de processo do produto**;
- No caso de alteração de produto, o comprovante conterá o número de processo, se este já tiver sido fornecido anteriormente à Sociedade; caso contrário, o comprovante conterá o número de protocolo eletrônico do produto.

# *2) PARA PRODUTOS DO SUB-TIPO NÃO PADRONIZADO:*

#### **a) Quando do registro eletrônico do produto**

Deverão ser encaminhados os seguintes documentos por meio de arquivos digitais distintos:

a1) Carta de Encaminhamento:

- A Sociedade deverá utilizar o Modelo de Carta de Encaminhamento constante do Anexo I-A;
- Quando se tratar de alteração de produto (desde que permitida) já registrado eletronicamente, a Sociedade deverá citar as alterações efetuadas com as devidas justificativas, esclarecendo ainda se as alterações se referem exclusivamente às condições contratuais, à NTA, ou a ambas;
- A Carta de Encaminhamento deverá conter obrigatoriamente:
	- Identificação do diretor responsável técnico e do diretor de relações com a Susep da sociedade com as respectivas assinaturas, ao final da Carta de Encaminhamento;
	- Identificação do atuário responsável pela elaboração da Nota Técnica Atuarial do Produto, com sua respectiva assinatura e número de registro.

a2) Condições Contratuais / Regulamento:

• Deverá ser submetido **texto completo** referente às Condições Contratuais / Regulamento;

a3) NTA:

- Deverá ser submetido **texto completo** referente à Nota Técnica Atuarial do produto;
- Ao final da NTA deverá constar a identificação do atuário responsável por sua elaboração, com sua respectiva assinatura e número de registro.

a4) Lista de Verificação e Lista de Verificação Adicional:

• **Quando solicitadas pelo sistema**, deverão ser encaminhadas a Lista de Verificação e a Lista de Verificação Adicional relativas ao produto cadastrado, disponível no site da Susep, devidamente preenchidas.

#### **b) Da resposta do sistema**

No ato do envio eletrônico dos documentos de que trata o item a, inclusive no caso de alteração de produtos, o sistema retornará à Sociedade um Comprovante de Envio Eletrônico, comprovando o recebimento.

- No caso de registro de novo produto que dependa de aprovação prévia o comprovante conterá o número de processo e o DAP;
- No caso de registro de novo produto que não dependa de aprovação prévia, o comprovante conterá o número de protocolo eletrônico do produto, que identifica o envio e **não se confunde com o número de processo do produto**;
- No caso de alteração de produto, o comprovante conterá o número de processo, se este já tiver sido fornecido anteriormente à Sociedade; caso contrário, o comprovante conterá o número de protocolo eletrônico do produto.

#### *3) PARA PRODUTOS TARIFADOS PELA SUSEP:*

**Observação 1**: Para o Seguro DPVAT e para o Seguro Habitacional dentro do SFH não deverá ser utilizado o Registro Eletrônico de Produto.

**Observação 2**: Para os produtos do **Seguro DPEM**, devem ser observados os procedimentos que se seguem.

**Observação 3**: O sistema já considera que um **produto do seguro DPEM** é pertencente ao sub-tipo padronizado, sendo da classe principal e da sub-classe simples.

#### **a) Quando do registro eletrônico do produto de seguro DPEM**

Deverão ser encaminhados os seguintes documentos por meio de arquivos digitais distintos:

a1) Carta de Encaminhamento:

- A Sociedade deverá utilizar o Modelo de Carta de Encaminhamento constante do Anexo  $I-A$ ;
- A Carta de Encaminhamento deverá conter obrigatoriamente:
	- Parágrafo com a seguinte redação **"As Condições Contratuais / Regulamento estão redigidas exatamente nos moldes e termos da legislação em vigor e a tarifação acompanha a definida pela Susep"**;
	- Identificação do diretor responsável técnico e do diretor de relações com a Susep da sociedade com as respectivas assinaturas, ao final da Carta de Encaminhamento.

a2) Condições Contratuais / Regulamento:

• Deverá ser submetido **texto completo** referente às Condições Contratuais / Regulamento.

#### **b) Da resposta do sistema**

No ato do envio eletrônico dos documentos de que trata o item a, inclusive no caso de alteração de produtos, o sistema retornará à Sociedade um Comprovante de Envio Eletrônico, comprovando o recebimento.

- No caso de registro de novo produto, o comprovante conterá o número de protocolo eletrônico do produto, que identifica o envio e **não se confunde com o número de processo do produto**;
- No caso de alteração de produto, o comprovante conterá o número de processo, se este já tiver sido fornecido anteriormente à Sociedade; caso contrário, o comprovante conterá o número de protocolo eletrônico do produto.

# **SEÇÃO II – QUANTO ÀS PECULIARIDADES DOS PRODUTOS REFERENTES AOS RAMOS 1101 A 1108 DO GRUPO 11 – RURAL**

#### **Com relação à participação no Programa de Subvenção ao Prêmio do Seguro Rural do Governo Federal – PSR:**

Primeiramente destacamos que, tendo em vista a publicação da Resolução nº 39/2015 do Comitê Gestor Interministerial do Seguro Rural – CGSR que alterou o Regulamento do Programa de Subvenção ao Prêmio do Seguro Rural do Governo Federal – PSR, constante do Anexo da Resolução n° 11/2006, quando do Registro de Novo Produto na Susep referentes aos ramos 1101 a 1108 do Grupo 11 a Sociedade Seguradora deverá escolher o Sub-RAM ao qual o seu produto se vincula, e que especifica se deseja que seu produto participe ou não do PSR

Caso a Sociedade Seguradora deseje que seu produto participe do PSR deverá selecionar Sub-RAM onde conste o termo "Subvencionável", caso contrário deverá selecionar Sub-RAM onde conste o termo "Não Subvencionável".

A escolha do Sub-RAM deve ser efetuada considerando-se que para participar do PSR, os **produtos de seguro subvencionáveis**, além de analisados, deverão ser prévia e expressamente aprovados pela SUSEP para, posteriormente, serem cadastrados junto à Secretaria-Executiva do CGSR, conforme determina o inciso II do item 16 do Regulamento do PSR.

Além disto, na hipótese de a sociedade seguradora efetuar alteração de produto de seguro subvencionável que já esteja cadastrado junto à Secretaria-Executiva do CGSR, a comercialização do produto alterado estará condicionada à prévia e expressa aprovação pela SUSEP e a concessão de subvenção estará condicionada à atualização do cadastro em relação ao produto modificado, conforme determina o item 17 do Regulamento do PSR.

A nova versão do produto somente poderá ser comercializada a partir da data de sua aprovação pela Susep. Enquanto não houver tal aprovação, a última versão aprovada permanecerá aprovada e podendo ser comercializada até a data de aprovação da nova versão pela Susep, quando então será cancelada/arquivada sendo vedada a sua comercialização.

Por outro lado, os **produtos de seguro não subvencionáveis** não dependem de aprovação prévia à sua comercialização.

**Observação 1**: Para produtos onde foi explicitada pela Sociedade a intenção de participar do Programa de Subvenção ao Prêmio do Seguro Rural do Governo Federal, através da escolha de Sub-RAM onde conste o termo "Subvencionável", só poderão ser comercializadas apólices com os benefícios deste programa **após a aprovação por parte da Susep**.

**Observação 2**: **Com relação à participação da Sociedade no Fundo de Estabilidade do Seguro Rural – FESR,** para as modalidades Agrícola, Pecuário, Aquícola e Florestas, especificamente nos produtos registrados eletronicamente nos ramos 1102 (Seguro Agrícola com cobertura do FESR), 1104 (Seguro Pecuário com cobertura do FESR), 1106 (Seguro Aquícola com cobertura do FESR) e 1108 (Seguro Florestas com cobertura do FESR), é necessária a **aprovação prévia** para participação da Sociedade no Fundo de Estabilidade do Seguro Rural - FESR.

Para o **registro de produtos referentes aos ramos 1101 a 1108 do Grupo 11** deverão ser observados os procedimentos descritos para o Registro de Novo Produto constantes da Seção II do Capítulo I considerando-se que:

- i. Uma vez definido o RAM, a Sociedade deverá escolher o Sub-RAM ao qual o seu produto se vincula, sendo que o Sub-RAM especificará se deseja que seu produto participe ou não do PSR. Em havendo uma única opção de Sub-RAM para o RAM escolhido, o sistema já a define automaticamente.
- ii. O campo "Prazo Escolhido para Início de Comercialização" contém o prazo a partir do qual o produto poderá ser comercializado e será disponibilizado para consulta pelo público. Assim, a Sociedade indicará este prazo selecionando uma das opções, a saber:
	- Se o plano/produto for subvencionável (logo, neste caso, dependerá de aprovação prévia à comercialização):
		- ( ) A partir da aprovação do plano.
		- ( ) 30 dias após a aprovação do plano.
		- ( ) 60 dias após a aprovação do plano.
	- Se o plano/produto for não subvencionável (logo, neste caso, não dependerá de aprovação prévia à comercialização):
		- ( ) A partir da obtenção do número de processo.
		- ( ) 30 dias após a obtenção do número de processo.
		- ( ) 60 dias após a obtenção do número de processo.
- iii. Processado o envio, o sistema exibe o Comprovante de Envio Eletrônico (CEE) para impressão. **Para os produtos subvencionáveis, que dependem de aprovação prévia, este comprovante virá acompanhado do DAP**.

**Adicionalmente** às informações/documentos citados na Seção I deste Capítulo, as sociedades que desejarem protocolar produtos referentes aos ramos 1101 a 1108 do Grupo 11 deverão também observar o que segue, independentemente do sub-tipo de processo (padronizado ou não padronizado) e independentemente de a Sociedade solicitar ou não qualquer tipo de aprovação específica, salvo disposição em contrário.

#### **a) Quando do registro eletrônico do produto:**

Para o registro de produtos referentes aos ramos 1101 a 1108 do Grupo 11, deverão ser observadas as regras gerais definidas na Seção I deste Capítulo, observando, adicionalmente, que para produtos registrados eletronicamente nos ramos 1102 (Seguro Agrícola com cobertura do FESR), 1104 (Seguro Pecuário com cobertura do FESR), 1106 (Seguro Aquícola com cobertura do FESR) e 1108 (Seguro Florestas com cobertura do FESR), a Nota Técnica Atuarial deverá conter, obrigatoriamente, anexo contendo os elementos exigidos pela legislação em vigor (Art.8°, inciso I, da Resolução CNSP n° 339/2016 ou norma que venha substituí-la), formando estes um **único arquivo eletrônico**, tanto na hipótese de registro de novo produto quanto na hipótese de alteração de produto já registrado eletronicamente. Ressaltamos que esse anexo não deve conter o contrato de resseguro e, ainda, que o atuário que assina a Carta de Encaminhamento é isento de responsabilidade sobre o mesmo.

#### **b) Da resposta do sistema**

A resposta do sistema no caso de registro de produtos referente aos ramos 1101 a 1108 do Grupo 11 seguirá as regras gerais definidas na Seção I deste Capítulo.

# **SEÇÃO III – QUANTO ÀS PECULIARIDADES DOS PRODUTOS DE SEGURO SECUNDÁRIOS**

# *1) REGISTRO DE NOVO PRODUTO / ALTERAÇÃO:*

#### **a) Quando do registro eletrônico do produto:**

Para o registro de produto da classe "Secundário", deverão ser observadas as regras gerais definidas na Seção I deste Capítulo, observando-se, adicionalmente, o que segue com relação aos documentos que deverão ser encaminhados por meio de arquivos digitais:

a1) Com relação à Carta de Encaminhamento:

A Carta de Encaminhamento deverá conter obrigatoriamente indicação do(s) número(s) de processo(s) correspondente(s) ao(s) respectivo(s) plano(s) de seguro(s) principal(ais) vinculado(s).

a2) Com relação às Condições Contratuais / Regulamento:

As Condições Contratuais / Regulamento devem corresponder somente às Condições Específicas das coberturas, conforme art. 6º, §2º da Circular Susep nº 395/2009 (ou norma que venha substituí-la).

a3) Com relação à Lista de Verificação e à Lista de Verificação Adicional

Não é necessário o envio da Lista de Verificação ou da Lista de Verificação Adicional preenchidas, exceto no caso de produtos de seguro secundários **de Riscos de Engenharia e de Responsabilidade Civil Geral**. No lugar destas listas, quando solicitadas, bastará o envio de um arquivo contendo a seguinte informação: "O produto está em conformidade com a legislação em vigor".

**Observação**: As exceções acima mencionadas se aplicam apenas à Lista de Verificação Adicional.

#### **b) Da resposta do sistema**

A resposta do sistema no caso de registro de produto da classe "Secundário" seguirá as regras gerais definidas na Seção I deste Capítulo.

### *2) PEDIDO DE ALTERAÇÃO DOS PROCESSOS PRINCIPAIS VINCULADOS AO PRODUTO*

Para solicitar alteração dos processos principais vinculados ao produto já registrado eletronicamente, a Sociedade deverá utilizar o sistema de Registro Eletrônico de Produtos. Esta opção estará disponível na rotina "Enviar Produtos", sub-rotina "**Alteração de Produto**", onde deverá ser fornecido o número de processo do produto para o qual será feito o pedido.

Uma vez que o produto seja encontrado e seja da classe tipo "Secundário", o sistema disponibiliza duas opções de alteração: "Alteração dos Processos Principais Vinculados" e "Alteração de Documentos Relativos ao Produto", devendo, para se realizar a solicitação pretendida, se escolher a 1ª opção.

O sistema habilita um campo para que sejam adicionados números de processos principais vinculados ao produto, uma lista que exibe os números já adicionados e um botão que permita remover números previamente adicionados.

**Observação 1**: Somente é possível solicitar a alteração dos processos vinculados ao produto para produtos que já possuam número de processo, não sendo possível realizar a solicitação quando o produto apenas possui número de protocolo eletrônico.

**Observação 2**: Não é possível nesta solicitação, acumular pedido de alteração das condições contratuais e/ou da nota técnica atuarial. Caso haja interesse da sociedade, a solicitação de alteração deve ser feita num envio apartado.

#### **a) Quando da solicitação pelo sistema:**

Deverão ser encaminhados os seguintes documentos por meio de arquivos digitais distintos:

a1) Carta de Encaminhamento:

- A Sociedade deverá utilizar o Modelo de Carta de Encaminhamento constante do Anexo I-E;
- A Carta de Encaminhamento deverá conter obrigatoriamente:
	- Identificação do diretor responsável técnico e do diretor de relações com a Susep da sociedade com as respectivas assinaturas, ao final da Carta de Encaminhamento.

#### **b) Da resposta do sistema**

No ato do envio eletrônico dos documentos de que trata o item a, o sistema retornará à Sociedade um Comprovante de Envio Eletrônico, comprovando o recebimento.

# **CAPÍTULO III – ASPECTOS RELACIONADOS AOS PRODUTOS DE SEGUROS DE PESSOAS**

### **SEÇÃO I – QUANTO AO REGISTRO DOS PRODUTOS**

**Observação 1**: Os produtos que contenham cobertura por sobrevivência, independentemente de outras coberturas incluídas no produto, deverão ser classificados como VGBL, VGBL Conjugado, VAGP, VRGP, VRSA, VRI, Dotal Misto, ou Dotal Puro.

**Observação 2**: Os produtos prestamistas (vinculados à dívida ou compromisso), educacional, viagem e PCHV deverão obrigatoriamente ter produtos apartados e, independentemente das coberturas que sejam incluídas no produto, devem ser registrados na Susep com os respectivos ramos: seguro prestamista, seguro educacional, seguro viagem ou seguro PCHV.

**Observação 3**: A classificação dos demais planos de seguro de pessoas deve observar o ramo principal do produto (nos termos da Circular Susep nº 395/2009 e alterações ou norma que venha substituí-la), identificado pela Sociedade com base nas coberturas incluídas no produto.

**Observação 4**: Devem ser registrados processos distintos para produtos individuais ou coletivos (quando existe a figura do estipulante), cabendo à seguradora fazer tal distinção no material encaminhado, inclusive na Carta de Encaminhamento.

**Observação 5**: A distinção entre produto individual ou coletivo está relacionada à existência ou não de estipulante. Sendo assim, os produtos com apólices coletivas abertas (ainda que vendidos individualmente) deverão ser classificados e estruturados como produtos coletivos.

**Observação 6**: No caso de cadastro de dados incorretos pela Sociedade, quando do registro de um produto, esta não terá permissão para efetuar diretamente a correção. Dados submetidos incorretamente estarão sujeitos à aplicação das penalidades cabíveis, conforme definido em Circular. A Sociedade, identificado algum erro, deverá solicitar as devidas correções à Susep. As correções devidas poderão ser efetuadas pela Susep independentemente de solicitação da Sociedade.

**Observação 7**: A Sociedade sempre deverá inicialmente efetuar o registro eletrônico do produto, prestando todas as informações solicitadas pelo sistema.

**Observação 8**: Deverão ser informados, na Carta de Encaminhamento: o número e o nome da Sociedade, o código e o nome do ramo principal do produto (nos termos da Circular Susep nº 395/2009 e alterações ou norma que venha substituí-la), além das demais informações solicitadas no modelo constante do respectivo anexo.

**Observação 9**: As Condições Contratuais / Regulamento e a NTA dos produtos devem ser arquivadas na sede da Sociedade e estar à disposição da fiscalização desta Autarquia, assinadas e rubricadas pelos diretores e pelo atuário responsável, devidamente identificados.

**Observação 10**: Aplicam-se as regras desta seção e as observações anteriores na hipótese de alteração de produtos.

# *1) PARA PRODUTOS DO SUB-TIPO PADRÃO:*

**Observação 1**: A aprovação prévia é necessária no caso de seguros de pessoas que prevejam cobertura por sobrevivência ou utilizem na tarifação outras tábuas ou taxas que não atendam aos limites previstos no artigo 11 da Resolução CNSP nº 117/04.

#### **a) Quando do registro eletrônico do produto:**

Deverão ser encaminhados os seguintes documentos por meio de arquivos digitais distintos:

a1) Carta de Encaminhamento:

- A Sociedade deverá utilizar o Modelo de Carta de Encaminhamento constante do Anexo  $I-A$ :
- Quando se tratar de alteração (desde que permitida) de produto já registrado eletronicamente, a Sociedade deverá citar as alterações efetuadas com as devidas justificativas, esclarecendo ainda se as alterações se referem exclusivamente às Condições Contratuais / Regulamento, à NTA ou a ambas;
- A Carta de Encaminhamento deverá conter obrigatoriamente:
	- Parágrafo especificando que "as Condições Contratuais/ Regulamento e a NTA estão redigidos exatamente nos moldes e termos daqueles aprovados no processo Susep <N.º especificar o número do processo referente ao plano padrão> Versão <especificar a última versão mês/ano do plano padrão>, bem como foram preenchidos em consonância com os parâmetros enviados no documento "Condições Específicas / Parâmetros", encontrando-se arquivados em sua sede, à disposição da fiscalização desta Autarquia, assinadas e rubricadas pelos diretores e pelo atuário responsável, devidamente identificados;
	- Identificação do diretor responsável técnico e do diretor de relações com a Susep da sociedade com as respectivas assinaturas, ao final da Carta de Encaminhamento;
	- Identificação do atuário responsável pela elaboração da Nota Técnica Atuarial do Produto e da Folha de Parâmetros, com sua respectiva assinatura e número de registro.

a2) Folha de Parâmetros:

- Os modelos referentes à Folha de Parâmetros, que contém a definição dos parâmetros técnicos e condições específicas do produto, deverão ser preenchidos;
- Ao final da Folha de Parâmetros, deverá constar a identificação do atuário responsável por sua elaboração, com sua respectiva assinatura e número de registro.
- a3) Condições Contratuais / Regulamento:
- Deverá ser submetido **texto completo** referente às Condições Contratuais / Regulamento, contemplando integralmente os parâmetros, e condições específicas, especificados pela Sociedade na documentação descrita nas alíneas a1 e a2;
- As características técnicas e operacionais constantes das Condições Contratuais / Regulamento deverão refletir integralmente os parâmetros especificados pela Sociedade na documentação descrita na alínea a2.

a4) Lista de Verificação e Lista de Verificação Adicional:

• **Quando solicitadas pelo sistema**, deverão ser encaminhadas a Lista de Verificação e a Lista de Verificação Adicional relativas ao produto cadastrado, disponível no site da Susep, devidamente preenchidas.

#### **b) Da resposta do sistema**

No ato do envio eletrônico dos documentos de que trata o item a, inclusive no caso de alteração de produtos, o sistema retornará à Sociedade um Comprovante de Envio Eletrônico, comprovando o recebimento dos documentos.

- No caso de registro de novo produto que dependa de aprovação prévia o comprovante conterá o número de processo e o DAP;
- No caso de registro de novo produto que não dependa de aprovação prévia, o comprovante conterá o número de protocolo eletrônico do produto, que identifica o envio e **não se confunde com o número de processo do produto**;
- No caso de alteração de produto, o comprovante conterá o número de processo, se este já tiver sido fornecido anteriormente à Sociedade; caso contrário, o comprovante conterá o número de protocolo eletrônico do produto.

# *2) PARA PRODUTOS DO SUB-TIPO NÃO PADRÃO:*

**Observação 1**: A aprovação prévia é necessária no caso de seguros de pessoas que prevejam cobertura por sobrevivência ou utilizem na tarifação outras tábuas ou taxas que não atendam aos limites previstos no artigo 11 da Resolução CNSP nº 117/04.

#### **a) Quando do registro eletrônico do produto**

Deverão ser encaminhados os seguintes documentos por meio de arquivos digitais distintos:

- a1) Carta de Encaminhamento:
- A Sociedade deverá utilizar o Modelo de Carta de Encaminhamento constante do Anexo  $I-A$ :
- Quando se tratar de alteração (desde que permitida) de produto já registrado eletronicamente, a Sociedade deverá citar as alterações efetuadas com as devidas justificativas, esclarecendo ainda se as alterações se referem exclusivamente às Condições Contratuais / Regulamento, à NTA ou a ambos;
- A Carta de Encaminhamento deverá conter obrigatoriamente:
	- Identificação do diretor responsável técnico e do diretor de relações com a Susep da sociedade com as respectivas assinaturas, ao final da Carta de Encaminhamento;
	- Identificação do atuário responsável pela elaboração da Nota Técnica Atuarial do Produto, com sua respectiva assinatura e número de registro.

a2) Condições Contratuais / Regulamento:

• Deverá ser submetido **texto completo** referente às Condições Contratuais / Regulamento do produto.

a3) NTA:

- Deverá ser submetido **texto completo** referente à Nota Técnica Atuarial do produto;
- Ao final da NTA deverá constar a identificação do atuário responsável por sua elaboração, com sua respectiva assinatura e número de registro.

a4) Lista de Verificação e Lista de Verificação Adicional:

• **Quando solicitadas pelo sistema**, deverão ser encaminhadas a Lista de Verificação e a Lista de Verificação Adicional relativas ao produto cadastrado, disponível no site da Susep, devidamente preenchidas.

#### **b) Da resposta do sistema**

No ato do envio eletrônico dos documentos de que trata o item a, inclusive no caso de alteração de produtos, o sistema retornará à Sociedade um Comprovante de Envio Eletrônico, comprovando o recebimento dos documentos.

- No caso de registro de novo produto o comprovante conterá o número de processo e o DAP;
- No caso de alteração de produto, o comprovante conterá o número de processo.

#### *3) PARA PRODUTOS DO SUB-TIPO NÃO PADRONIZADO:*

#### **a) Quando do registro eletrônico do produto**

Deverão ser encaminhados os seguintes documentos por meio de arquivos digitais distintos:

a1) Carta de Encaminhamento:

- A Sociedade deverá utilizar o Modelo de Carta de Encaminhamento constante do Anexo  $I-A$ ;
- Quando se tratar de alteração (desde que permitida) de produto já registrado eletronicamente, a Sociedade deverá citar as alterações efetuadas com as devidas justificativas, esclarecendo ainda se as alterações se referem exclusivamente às Condições Contratuais / Regulamento, à NTA ou a ambos;
- A Carta de Encaminhamento deverá conter obrigatoriamente:
	- Identificação do diretor responsável técnico e do diretor de relações com a Susep da sociedade com as respectivas assinaturas, ao final da Carta de Encaminhamento;
	- Identificação do atuário responsável pela elaboração da Nota Técnica Atuarial do Produto, com sua respectiva assinatura e número de registro.

a2) Condições Contratuais / Regulamento:

• Deverá ser submetido **texto completo** referente às Condições Contratuais / Regulamento.

#### a3) NTA:

- Deverá ser submetido **texto completo** referente à Nota Técnica Atuarial do produto;
- Ao final da NTA deverá constar a identificação do atuário responsável por sua elaboração, com sua respectiva assinatura e número de registro.
- a4) Lista de Verificação e Lista de Verificação Adicional:
- **Quando solicitadas pelo sistema**, deverão ser encaminhadas a Lista de Verificação e a Lista de Verificação Adicional relativas ao produto cadastrado, disponível no site da Susep, devidamente preenchidas.

#### **b) Da resposta do sistema**

No ato do envio eletrônico dos documentos de que trata o item a, inclusive no caso de alteração de produtos, o sistema retornará à Sociedade um Comprovante de Envio Eletrônico, comprovando o recebimento dos documentos.

• No caso de registro de novo produto que não dependa de aprovação prévia, o comprovante conterá o número de protocolo eletrônico do produto, que identifica o envio **e não se confunde com o número de processo do produto**;

• No caso de alteração de produto, o comprovante conterá o número de processo, se este já tiver sido fornecido anteriormente à Sociedade; caso contrário, o comprovante conterá o número de protocolo eletrônico do produto.

# **CAPÍTULO IV – ASPECTOS RELACIONADOS AOS PRODUTOS DE PREVIDÊNCIA COMPLEMENTAR ABERTA**

### **SEÇÃO I – QUANTO AO REGISTRO DOS PRODUTOS**

**Observação 1**: No caso de cadastro de dados incorretos pela Sociedade, quando do registro de um produto, esta não terá permissão para efetuar diretamente a correção. Dados submetidos incorretamente estarão sujeitos à aplicação das penalidades cabíveis, conforme definido em Circular. A Sociedade, identificado algum erro, deverá solicitar as devidas correções à Susep. As correções devidas poderão ser efetuadas pela Susep independentemente de solicitação da Sociedade.

**Observação 2**: A Sociedade sempre deverá inicialmente efetuar o registro eletrônico do produto, prestando todas as informações solicitadas pelo sistema.

**Observação 3**: Deverão ser informados, na Carta de Encaminhamento: o número e o nome da Sociedade, além das demais informações solicitadas no modelo constante do respectivo anexo.

**Observação 4**: As Condições Contratuais / Regulamento e a NTA dos produtos devem ser arquivadas na sede da Sociedade e estar à disposição da fiscalização desta Autarquia, assinadas e rubricadas pelos diretores e pelo atuário responsável, devidamente identificados.

**Observação 5**: Para produtos que dependem de aprovação prévia para sua comercialização, o número do processo será informado no Comprovante de Envio Eletrônico. .

**Observação 6**: Aplicam-se as regras desta seção e as observações anteriores na hipótese de alteração de produtos.

# *1) PARA PRODUTOS DO SUB-TIPO PADRÃO:*

#### **a) Quando do registro eletrônico do produto:**

Deverão ser encaminhados os seguintes documentos por meio de arquivos digitais distintos:

a1) Carta de Encaminhamento:

- A Sociedade deverá utilizar o Modelo de Carta de Encaminhamento constante do Anexo I-C;
- Quando se tratar de alteração (desde que permitida) de produto já registrado eletronicamente, a Sociedade deverá citar as alterações efetuadas com as devidas justificativas, esclarecendo ainda se as alterações se referem exclusivamente ao Regulamento, à NTA ou a ambos;
- A Carta de Encaminhamento deverá conter obrigatoriamente:
- Parágrafo especificando que "o Regulamento e a NTA do plano estão redigidos exatamente nos moldes e termos daqueles aprovados no processo Susep N.º <especificar o número do processo referente ao plano padrão> Versão <especificar a última versão mês/ano do plano padrão>, bem como foram preenchidos em consonância com os parâmetros enviados no documento "Condições Específicas / Parâmetros", encontrando-se arquivados em sua sede, à disposição da fiscalização desta Autarquia, assinadas e rubricadas pelos diretores e pelo atuário responsável, devidamente identificados";
- Identificação do diretor responsável técnico e do diretor de relações com a Susep da sociedade com as respectivas assinaturas, ao final da Carta de Encaminhamento;
- Identificação do atuário responsável pela elaboração da Nota Técnica Atuarial do Produto e da Folha de Parâmetros, com sua respectiva assinatura e número de registro.

a2) Folha de Parâmetros:

- Os modelos referentes à Folha de Parâmetros, que contém a definição dos parâmetros técnicos referentes ao produto, deverão ser preenchidos;
- Ao final da Folha de Parâmetros, deverá constar a identificação do atuário responsável por sua elaboração, com sua respectiva assinatura e número de registro.

a3) Regulamento:

- Deverá ser submetido **texto completo** referente ao Regulamento do produto, contemplando integralmente os Parâmetros e eventuais Condições Específicas, indicados pela Sociedade na documentação descrita nas alíneas a1 e a2;
- As características técnicas e operacionais constantes do Regulamento deverão refletir integralmente os parâmetros especificados pela Sociedade na documentação descrita na alínea a2.

a4) Lista de Verificação e Lista de Verificação Adicional:

• **Quando solicitadas pelo sistema**, deverão ser encaminhadas a Lista de Verificação e a Lista de Verificação Adicional relativas ao produto cadastrado, disponível no site da Susep, devidamente preenchidas.

#### **b) Da resposta do sistema**

No ato do envio eletrônico dos documentos de que trata o item a, inclusive no caso de alteração de produtos, o sistema retornará à Sociedade um Comprovante de Envio Eletrônico, comprovando o recebimento dos documentos.

- No caso de registro de novo produto o comprovante conterá o número de processo e o DAP;
- No caso de alteração de produto, o comprovante conterá o número de processo.

# *2) PARA PRODUTOS DO SUB-TIPO NÃO PADRÃO:*

#### **a) Quando do registro eletrônico do produto**

Deverão ser encaminhados os seguintes documentos por meio de arquivos digitais distintos:

a1) Carta de Encaminhamento:

- A Sociedade deverá utilizar o Modelo de Carta de Encaminhamento constante do Anexo I-C;
- Quando se tratar de alteração (desde que permitida) de produto já registrado eletronicamente, a Sociedade deverá citar as alterações efetuadas com as devidas justificativas, esclarecendo ainda se as alterações se referem exclusivamente ao Regulamento, à NTA ou a ambos;
- A Carta de Encaminhamento deverá conter obrigatoriamente:
	- Identificação do diretor responsável técnico e do diretor de relações com a Susep da sociedade com as respectivas assinaturas, ao final da Carta de Encaminhamento;
	- Identificação do atuário responsável pela elaboração da Nota Técnica Atuarial do Produto, com sua respectiva assinatura e número de registro.

a2) Regulamento:

• Deverá ser submetido **texto completo** referente ao Regulamento do produto.

a3) NTA:

- Deverá ser submetido **texto completo** referente à Nota Técnica Atuarial do produto;
- Ao final da NTA deverá constar a identificação do atuário responsável por sua elaboração, com sua respectiva assinatura e número de registro.

a4) Lista de Verificação e Lista de Verificação Adicional:

• **Quando solicitadas pelo sistema**, deverão ser encaminhadas a Lista de Verificação e a Lista de Verificação Adicional relativas ao produto cadastrado, disponível no site da Susep, devidamente preenchidas.

#### **b) Da resposta do sistema**

No ato do envio eletrônico dos documentos de que trata o item a, inclusive no caso de alteração de produtos, o sistema retornará à Sociedade um Comprovante de Envio Eletrônico, comprovando o recebimento dos documentos.

- No caso de registro de novo produto o comprovante conterá o número de processo e o DAP;
- No caso de alteração de produto, o comprovante conterá o número de processo.

# **CAPÍTULO V – ASPECTOS RELACIONADOS AOS PRODUTOS DE CAPITALIZAÇÃO**

#### **SEÇÃO I – QUANTO AO REGISTRO DOS PRODUTOS**

**Observação 1**: No caso de cadastro de dados incorretos pela Sociedade, quando do registro de um produto, esta não terá permissão para efetuar diretamente a correção. Dados submetidos incorretamente estarão sujeitos à aplicação das penalidades cabíveis, conforme definido em Circular. A Sociedade, identificado algum erro, deverá solicitar as devidas correções à Susep. As correções devidas poderão ser efetuadas pela Susep independentemente de solicitação da Sociedade.

**Observação 2**: A Sociedade sempre deverá inicialmente efetuar o registro eletrônico do produto, prestando todas as informações solicitadas pelo sistema.

**Observação 3**: Deverão ser informados, na Carta de Encaminhamento: o número e a razão social da sociedade, seu CNPJ e a respectiva modalidade à qual pertença o título (nos termos do *caput do* art. 2º do Anexo I à Circular Susep nº 365/2008 ou norma que venha substituíla), além das demais informações solicitadas no modelo constante do respectivo anexo.

**Observação 4**: Quando do protocolo do material para Produtos da Modalidade Popular que se enquadrem na ressalva prevista no Parágrafo Único do Art. 19 do Anexo I da Circular SUSEP nº 365/2008, devem também ser protocolados (em anexo à Carta de Encaminhamento) os documentos que comprovem que os programas sociais, educacionais, culturais ou esportivos para os quais são feitas as cessões integrais da provisão matemática de resgate são interesse do Governo Federal.

**Observação 5**: Para produtos que dependem de aprovação prévia para sua comercialização, o número do processo será informado no Comprovante de Envio Eletrônico.

**Observação 6**: As Condições Contratuais / Regulamento e a NTA dos produtos devem ser arquivadas na sede da Sociedade e estar à disposição da fiscalização desta Autarquia, assinadas e rubricadas pelos diretores e pelo atuário responsável, devidamente identificados.

**Observação 7**: Aplicam-se as regras desta seção e as observações anteriores na hipótese de alteração de produtos. No entanto, ressalvamos que qualquer alteração a ser implementada nas Condições Gerais ou na Nota Técnica Atuarial, após a comercialização do título, com exceção daquelas decorrentes de mudanças nas normas determinadas pela Susep ou pelo CNSP, ou nos demais normativos em vigor, deverá ser previamente encaminhada à Susep, **mediante abertura de novo processo administrativo** e, a critério da sociedade de capitalização, solicitação de cancelamento do processo original (nos termos do art. 2º, §§2º e 3º, do Anexo I à Circular Susep nº 365/2008 ou norma que venha substituí-la).

# *1) PARA PRODUTOS DO SUB-TIPO PADRÃO:*

#### **a) Quando do registro eletrônico do produto:**

Deverão ser encaminhados os seguintes documentos por meio de arquivos digitais distintos:

a1) Carta de Encaminhamento:

- A Sociedade deverá utilizar o Modelo de Carta de Encaminhamento constante do Anexo  $I-B$ :
- Quando se tratar de alteração (desde que permitida) de produto já registrado eletronicamente, a Sociedade deverá citar as alterações efetuadas com as devidas justificativas, esclarecendo ainda se as alterações se referem exclusivamente às Condições Gerais, à NTA ou a ambas;
- A Carta de Encaminhamento deverá conter obrigatoriamente:
	- Parágrafo especificando que "o Regulamento e a NTA do título estão redigidos exatamente nos moldes e termos daqueles aprovados no processo Susep N.º *<especificar o número do processo referente ao plano padrão>*, Versão *<especificar a última versão mês/ano do plano padrão>*, bem como foram preenchidos em consonância com os parâmetros enviados no documento "Condições Específicas / Parâmetros", encontrando-se arquivados em sua sede, à disposição da fiscalização desta Autarquia, assinadas e rubricadas pelos diretores e pelo atuário responsável, devidamente identificados";
	- Identificação do diretor responsável técnico e do diretor de relações com a Susep da sociedade com as respectivas assinaturas, ao final da Carta de Encaminhamento;
	- Identificação do atuário responsável pela elaboração da Nota Técnica Atuarial do Produto e da Folha de Parâmetros, com sua respectiva assinatura e número de registro.

a2) Folhas de Parâmetros:

- Os modelos referentes aos Parâmetros das Condições Gerais e da NTA deverão ser preenchidos, incorporando eventuais alterações pontuais que foram justificadas na Carta de Encaminhamento;
- Ao final da Folha de Parâmetros, deverá constar a identificação do atuário responsável por sua elaboração, com sua respectiva assinatura e número de registro.

a3) Condições Gerais:

• Deverá ser submetido **texto completo** das Condições Gerais contemplando integralmente os parâmetros e eventuais alterações pontuais, especificados pela Sociedade na documentação descrita nas alíneas a1 e a2.

a4) Lista de Verificação e Lista de Verificação Adicional:

• **Quando solicitadas pelo sistema**, deverão ser encaminhadas a Lista de Verificação e a Lista de Verificação Adicional relativas ao produto cadastrado, disponível no site da Susep, devidamente preenchidas.

#### **b) Da resposta do sistema**

No ato do envio eletrônico dos documentos de que trata o item a, inclusive no caso de alteração de produtos, o sistema retornará à Sociedade um Comprovante de Envio Eletrônico, comprovando o recebimento dos documentos.

- No caso de registro de novo produto o comprovante conterá o número de processo e o DAP:
- No caso de alteração de produto, o comprovante conterá o número de processo.

### *2) PARA PRODUTOS DO SUB-TIPO NÃO PADRÃO:*

#### **a) Quando do registro eletrônico do produto**

Deverão ser encaminhados os seguintes documentos por meio de arquivos digitais distintos:

a1) Carta de Encaminhamento:

- A Sociedade deverá utilizar o Modelo de Carta de Encaminhamento constante do Anexo I-B;
- Quando se tratar de alteração (desde que permitida) de produto já registrado eletronicamente, a Sociedade deverá citar as alterações efetuadas com as devidas justificativas, esclarecendo ainda se as alterações se referem exclusivamente às Condições Gerais, à NTA ou a ambas;
- A carta de encaminhamento deverá conter obrigatoriamente:
	- Identificação do diretor responsável técnico e do diretor de relações com a Susep da sociedade com as respectivas assinaturas, ao final da Carta de Encaminhamento;
	- Identificação do atuário responsável pela elaboração da Nota Técnica Atuarial do Produto, com sua respectiva assinatura e número de registro.

a2) Condições Gerais:

• Deverá ser submetido **texto completo** das Condições Gerais do produto.

#### a3) NTA:

- Deverá ser submetido **texto completo** referente à Nota Técnica Atuarial do produto;
- Ao final da NTA deverá constar a identificação do atuário responsável por sua elaboração, com sua respectiva assinatura e número de registro.

a4) Lista de Verificação e Lista de Verificação Adicional:

• **Quando solicitadas pelo sistema**, deverão ser encaminhadas a Lista de Verificação e a Lista de Verificação Adicional relativas ao produto cadastrado, disponível no site da Susep, devidamente preenchidas.

#### **b) Da resposta do sistema**

No ato do envio eletrônico dos documentos de que trata o item a, inclusive no caso de alteração de produtos, o sistema retornará à Sociedade um Comprovante de Envio Eletrônico, comprovando o recebimento dos documentos.

- No caso de registro de novo produto o comprovante conterá o número de processo e o DAP:
- No caso de alteração de produto, o comprovante conterá o número de processo.

# **CAPÍTULO VI – ASPECTOS RELACIONADOS AOS PRODUTOS DE MICROSSEGUROS**

### **SEÇÃO I – QUANTO AO REGISTRO DOS PRODUTOS**

**Observação 1**: Em geral, os planos de microsseguro não dependem de aprovação prévia para sua comercialização. A única exceção se refere aos planos de previdência equiparados a planos de microsseguro, nos termos da Resolução CNSP nº 244/2011.

**Observação 2**: Os planos de microsseguro poderão ser registrados **somente** por meio eletrônico, conforme artigo 70 da Circular Susep nº 440/2012, não havendo, portanto, a hipótese de migração de produtos.

**Observação 3**: Para os microsseguros de pessoas, devem ser registrados processos distintos para produtos individuais ou coletivos (quando existe a figura do estipulante), cabendo à seguradora fazer tal distinção no material encaminhado, inclusive na Carta de Encaminhamento.

**Observação 4**: A distinção entre produto individual ou coletivo está relacionada à existência ou não de estipulante. Sendo assim, os produtos com apólices coletivas abertas (ainda que vendidos individualmente) deverão ser classificados e estruturados como produtos coletivos.

**Observação 5**: No caso de cadastro de dados incorretos pela Sociedade, quando do registro de um produto, esta não terá permissão para efetuar diretamente a correção. Dados submetidos incorretamente estarão sujeitos à aplicação das penalidades cabíveis, conforme definido em Circular. A Sociedade, identificado algum erro, deverá solicitar as devidas correções à Susep. As correções devidas poderão ser efetuadas pela Susep independentemente de solicitação da Sociedade.

**Observação 6**: A Sociedade sempre deverá inicialmente efetuar o registro eletrônico do produto, prestando todas as informações solicitadas pelo sistema.

**Observação 7**: Deverão ser informados, na Carta de Encaminhamento: o número e o nome da Sociedade / Entidade, o código e o nome do ramo do produto (nos termos da Circular Susep nº 395/2009 e alterações ou norma que venha substituí-la), além das demais informações solicitadas no modelo constante do respectivo anexo.

**Observação 8**: As Condições Contratuais / Regulamento e a NTA dos produtos devem ser arquivadas na sede da Sociedade e estar à disposição da fiscalização desta Autarquia, assinadas e rubricadas pelos diretores e pelo atuário responsável, devidamente identificados.

**Observação 9**: Aplicam-se as regras desta seção e as observações anteriores na hipótese de alteração de produtos.

# *1) PARA TODOS OS PRODUTOS:*

#### **a) Quando do registro eletrônico do produto**

Deverão ser encaminhados os seguintes documentos por meio de arquivos digitais distintos:

a1) Carta de Encaminhamento:

- A Sociedade deverá utilizar o Modelo de Carta de Encaminhamento constante do Anexo I-D;
- Quando se tratar de alteração de produto (desde que permitida) já registrado eletronicamente, a Sociedade deverá citar as alterações efetuadas com as devidas justificativas, esclarecendo ainda se as alterações se referem exclusivamente às Condições Contratuais / Regulamento, à NTA, ou a ambas;
- A Carta de Encaminhamento deverá conter obrigatoriamente:
	- Identificação do diretor responsável técnico e do diretor de relações com a Susep da sociedade com as respectivas assinaturas, ao final da Carta de Encaminhamento;
	- Identificação do atuário responsável pela elaboração da Nota Técnica Atuarial do Produto, com sua respectiva assinatura e número de registro.

a2) Condições Contratuais / Regulamento:

• Deverá ser submetido **texto completo** referente às Condições Contratuais / Regulamento;

#### a3) NTA:

- Deverá ser submetido **texto completo** referente à Nota Técnica Atuarial do produto;
- Ao final da NTA deverá constar a identificação do atuário responsável por sua elaboração, com sua respectiva assinatura e número de registro.

a4) Lista de Verificação e Lista de Verificação Adicional:

• **Quando solicitadas pelo sistema**, deverão ser encaminhadas a Lista de Verificação e a Lista de Verificação Adicional relativas ao produto cadastrado, disponível no site da Susep, devidamente preenchidas.

#### **b) Da resposta do sistema**

No ato do envio eletrônico dos documentos de que trata o item a, inclusive no caso de alteração de produtos, o sistema retornará à Sociedade um Comprovante de Envio Eletrônico, comprovando o recebimento.

- No caso de registro de novo produto que dependa de aprovação prévia, o comprovante conterá o número de processo e o DAP;
- No caso de registro de novo produto que não dependa de aprovação prévia, o comprovante conterá o número de protocolo eletrônico do produto, que identifica o envio e **não se confunde com o número de processo do produto**;
- No caso de alteração de produto, o comprovante conterá o número de processo, se este já tiver sido fornecido anteriormente à Sociedade; caso contrário, o comprovante conterá o número de protocolo eletrônico do produto.

### OBSERVAÇÃO RELATIVA AO ANEXO I:

Em caso de resposta a exigência(s) de produto:

- a) Caso seja(m) exigência(s) de erro(s) de envio: usar frases de Produto Novo.
- b) Caso contrário: usar frases de Alteração.

#### **ANEXO I-A – Modelo de Carta de Encaminhamento – Seguro de Danos e Pessoas**

**(Local), (data)** 

#### **À Superintendência de Seguros Privados - Susep**

**Ref.: <***código Susep, nome e CNPJ da Sociedade Seguradora***>** 

**Processo Susep nº...** *<quando se tratar de alteração de produto já registrado eletronicamente, informar o número de processo recebido no registro eletrônico***>** 

**Número SEI da procuração:** *<fornecido no ato do seu protocolo físico da procuração na Susep, caso a Carta de Encaminhamento seja assinada por pessoa(s) indicada(s) pelo(s) Diretor(es) designado(s)>*

**Resposta à Carta Susep/Dicon/Cgcom/......... n° .......: <***quando estiver respondendo à Carta da Susep, informar o número da Carta>*

**Resposta ao Parecer Susep/Dicon/Cgcom/......... n° .......: <***quando estiver respondendo à Parecer da Susep, enviado por mensagem eletrônica sem Carta>*

Senhor(a) Coordenador(a)-Geral da Coordenação-Geral de Monitoramento de Conduta,

Encaminhamos os documentos relativos ao Produto <*nome do produto***>**, para protocolo junto à Susep.

> a) **Código e nome do ramo principal**: <*No caso de plano secundário, informar código e nome do ramo do plano secundário. Não deve ser informado código e nome do ramo principal ao qual o plano secundário está vinculado*>

<*Informar código e nome do ramo principal, recordando que o código do ramo de seguro é composto pelos campos "Grupo" e "Identificador do Ramo", totalizando 4 (quatro) dígitos*>

<*O art. 4º da Circular N.º 395/2009 obriga que, quando for realizado o registro do plano de seguro na Susep, deverão ser informados o nome e o código do ramo principal ao qual o referido plano pertence*>

- b) **Sub-tipo de processo: <***conforme opções constantes do Manual de Utilização***>**
- c) **Classificação do plano:** *<somente no caso de seguro de danos> <simples ou composto; principal ou secundário>*;
- d) **Números de registro eletrônico dos processos principais vinculados:** *<somente no caso de seguro de danos> <em caso de produto secundário>*
- e) **Nome, telefone e e-mail de contato:** *<Incluir dados relativos à pessoa da Sociedade responsável pelo produto em referência>.*

#### <*Usar a redação abaixo em caso de produto novo:*>

Informamos, também, que esta Sociedade Seguradora se compromete a utilizar o número de processo obtido após o cadastro do produto, em todo material informativo e de comercialização e peças promocionais do produto de seguro, nos termos da regulamentação específica.

#### *<Usar a redação dos três parágrafos abaixo em caso de Alteração:>*

Os documentos ora submetidos para a alteração do Produto em meio eletrônico substituem integralmente a versão do produto anteriormente apresentada.

Foram realizadas as seguintes alterações: *<descrever e justificar as alterações, deixando claro se estas ocorreram somente nas Condições Contratuais / Regulamento ou somente na NTA, ou ainda se ocorreram em ambos os documentos. Esclarecer, ainda, se as alterações decorrem de iniciativa da Entidade / Seguradora ou se objetivam atender à carta/e-mail/ofício da Susep (citando número e data do respectivo documento). A descrição/justificativa para as alterações deverá ser feita contendo a informação de quais itens/cláusulas foram alterados, com indicação do número da página onde se encontram nas Condições Contratuais e/ou NTA. >*

O produto objeto do processo em referência <não foi comercializado até a presente data> ou <teve sua comercialização iniciada em <data da efetiva comercialização informada no REP>>

*<Para produtos do sub-tipo padronizado incluir parágrafo contendo descrição e justificativas técnicas para eventuais alterações pontuais inseridas no produto em relação, exclusivamente, ao plano padronizado, nas hipóteses permitidas pelas normas em vigor, esclarecendo ainda se as alterações se referem exclusivamente às Condições Contratuais / Regulamento, à NTA, ou a ambos.>* 

*<Para produtos tarifados pela Susep incluir a redação-padrão prevista no item 3 da Seção I do Capítulo II.>* 

*<Para produtos do sub-tipo padrão incluir a redação-padrão prevista no item 1 da Seção I do Capítulo III e parágrafo contendo descrição e justificativas técnicas para eventuais alterações pontuais inseridas no produto em relação, exclusivamente, ao plano padrão, nas hipóteses permitidas pelas normas em vigor, esclarecendo ainda se as alterações se referem exclusivamente às Condições Contratuais / Regulamento, à NTA, ou a ambos.>* 

*<Incluir parágrafo(s) com informações que a Sociedade julgue relevantes e que não foram mencionadas neste modelo de documento e nem em outros documentos enviado à Susep; também poderá ser incluída quaisquer informação adicional e relevante à análise do produto, que não constem das respectivas condições contratuais/nota técnica atuarial>* 

*<Para todos os produtos de danos e pessoas é OBRIGATÓRIA a redação dos 2 parágrafos abaixo>* 

**Declaramos também que as Condições Contratuais/ Regulamento, as disposições tarifárias, as apólices/os bilhetes/os certificados e os documentos relativos à divulgação e comercialização do seguro em tela estão em conformidade com a legislação e normas vigentes, assumindo ainda inteira responsabilidade pelas informações prestadas à Susep relativas a este produto.** 

**Por último, declaramos estar cientes de que qualquer infração às normas vigentes relativas a este produto poderá ser a nós imputada, pessoalmente, assim como à sociedade seguradora a qual representamos, nos termos da legislação em vigor.** 

Atenciosamente,

<Nome do Diretor> Diretor designado como responsável pelas relações Diretor designado como responsável técnico da com a Susep, nos termos do art. 1º, I, da Circular Susep Nº 234/2003

<Nome do Diretor> Sociedade, nos termos do art. 1º, II, da Circular Susep Nº 234/2003

*<Para TODOS os produtos, EXCETO o Seguro DPEM por ser tarifado pela Susep .>*

**Declaro que a nota técnica atuarial <e a Folha de Parâmetros, quando for o caso> do produto em tela foi(ram) elaborada(os) em conformidade com a legislação e normas vigentes, assumindo, juntamente com os diretores acima signatários, responsabilidade pelas informações prestadas à Susep relativas à nota técnica atuarial do produto <e à Folha de Parâmetros, quando for o caso>. <Declaro ainda que, conforme disposto no capítulo II, seção II, observação II, item a, do Manual de Utilização do REP, me isento de responsabilidade quanto ao anexo referente ao programa de resseguro, no caso de seguros rurais com cobertura do FESR.>**

> <Nome do Atuário> <Número de registro> Atuário responsável pela elaboração da Nota Técnica Atuarial do Produto e, quando for o caso, da Folha de Parâmetros

\_\_\_\_\_\_\_\_\_\_\_\_\_\_\_\_\_\_\_\_\_\_\_\_\_\_\_\_\_\_\_\_\_

#### **ANEXO I-B – Modelo de Carta de Encaminhamento – Capitalização**

**(Local), (data)** 

#### **À Superintendência de Seguros Privados - Susep**

**Ref.: <** *código Susep, nome e CNPJ da Sociedade de Capitalização***>** 

**Processo Susep nº...** *<quando se tratar de alteração de produto já registrado eletronicamente, informar o número de processo recebido no registro eletrônico***>** 

**Número SEI da procuração:** *<fornecido no ato do seu protocolo físico da procuração na Susep, caso a Carta de Encaminhamento seja assinada por pessoa(s) indicada(s) pelo(s) Diretor(es) designado(s)>* 

**Resposta à Carta Susep/Dicon/Cgcom/......... n° .......: <***quando estiver respondendo à Carta da Susep, informar o número da Carta>*

**Resposta ao Parecer Susep/Dicon/Cgcom/......... n° .......: <***quando estiver respondendo à Parecer da Susep, enviado por mensagem eletrônica sem Carta>*

Senhor(a) Coordenador(a)-Geral da Coordenação-Geral de Monitoramento de Conduta,

Encaminhamos os documentos relativos ao Produto *<nome do produto>*, para protocolo junto à Susep.

- a) **Modalidade: <***conforme previsto nas normas de Capitalização*>;
- b) **Sub-tipo de processo: <***conforme opções constantes do Manual de Utilização***>**
- c) **Nome, telefone e e-mail de contato:** *<Incluir dados relativos à pessoa da Sociedade responsável pelo produto em referência>.*

#### *<Usar a redação abaixo em caso de produto novo:*>

Informamos, também, que esta Sociedade de Capitalização se compromete a utilizar o número de processo obtido após o cadastro do produto, em todo material informativo e de comercialização e peças promocionais do produto, nos termos da regulamentação específica.

#### *<Usar a redação dos dois parágrafos abaixo em caso de Alteração:>*

Os documentos ora submetidos para a alteração do Produto em meio eletrônico substituem integralmente a versão do produto anteriormente apresentada.

Foram realizadas as seguintes alterações: *< descrever e justificar as alterações, deixando claro se estas ocorreram somente nas Condições Gerais ou somente na NTA, ou ainda se ocorreram em ambos os documentos. Esclarecer, ainda, se as alterações decorrem de iniciativa da Seguradora ou se objetivam atender à carta/email/ofício da SUSEP (citando número e data do respectivo documento). >*

O produto objeto do processo em referência <não foi comercializado até a presente data> ou <teve sua comercialização iniciada em <data da efetiva comercialização informada no REP>>

< *Para produtos do sub-tipo padrão incluir a redação-padrão prevista no item 1 da Seção I do Capítulo V e parágrafo contendo descrição e justificativas técnicas para eventuais alterações pontuais inseridas no produto em relação, exclusivamente, ao plano padrão, nas hipóteses permitidas pelas normas em vigor, esclarecendo ainda se as alterações se referem exclusivamente às Condições Contratuais / Regulamento, à NTA, ou a ambos.***>** 

*<Incluir parágrafo(s) com informações que a Sociedade julgue relevantes e que não foram mencionadas neste modelo de documento e nem em outros documentos enviado à Susep; também poderá ser incluída quaisquer informação adicional e relevante à análise do produto, que não constem das respectivas condições gerais/nota técnica atuarial>* 

*<Para todos os produtos é OBRIGATÓRIA a redação dos 3 parágrafos* 

*abaixo>* 

Estamos cientes de que a comercialização do produto estará condicionada a sua aprovação.

**Declaramos também que as condições gerais, a nota técnica atuarial e os documentos relativos à divulgação e comercialização do produto em tela estão em conformidade com a legislação e normas vigentes, assumindo ainda inteira responsabilidade pelas informações prestadas à Susep relativas a este produto.** 

**Por último, declaramos estar cientes de que qualquer infração às normas vigentes relativas a este produto poderá ser a nós imputada, pessoalmente, assim como à sociedade de capitalização a qual representamos, nos termos da legislação em vigor.** 

Atenciosamente,

<Nome do Diretor> Diretor designado como responsável pelas relações com a Susep, nos termos do art. 1º, I, da Circular Susep Nº 234/2003

\_\_\_\_\_\_\_\_\_\_\_\_\_\_\_\_\_\_\_\_\_\_\_\_\_\_\_\_\_\_\_\_\_

<Nome do Diretor> Diretor designado como responsável técnico da Sociedade, nos termos do art. 1º, II, da Circular Susep Nº 234/2003

\_\_\_\_\_\_\_\_\_\_\_\_\_\_\_\_\_\_\_\_\_\_\_\_\_\_\_\_\_\_\_\_\_

**Declaro que a nota técnica atuarial do produto em tela foi elaborada em conformidade com a legislação e normas vigentes, assumindo, juntamente com os diretores acima signatários, responsabilidade pelas informações prestadas à Susep relativas à nota técnica atuarial do produto.** 

> <Nome do Atuário> <Número de registro> Atuário designado como responsável nos termos do artigo 2° do Anexo I da Circular Susep Nº 365/2008

\_\_\_\_\_\_\_\_\_\_\_\_\_\_\_\_\_\_\_\_\_\_\_\_\_\_\_\_\_\_\_\_\_

# **ANEXO I-C – Modelo de Carta de Encaminhamento – Previdência Complementar Aberta**

**(Local), (data)** 

#### **À Superintendência de Seguros Privados - Susep**

#### **Ref.:** *< código Susep, nome e CNPJ da Sociedade Seguradora ou Entidade>*

**Processo Susep nº...** *<quando se tratar de alteração de produto já registrado eletronicamente, informar o número de processo recebido no registro eletrônico***>** 

**Número SEI da procuração:** *<fornecido no ato do seu protocolo físico da procuração na Susep, caso a Carta de Encaminhamento seja assinada por pessoa(s) indicada(s) pelo(s) Diretor(es) designado(s)>* 

**Resposta à Carta Susep/Dicon/Cgcom/......... n° .......: <***quando estiver respondendo à Carta da Susep, informar o número da Carta>*

**Resposta ao Parecer Susep/Dicon/Cgcom/......... n° .......: <***quando estiver respondendo à Parecer da Susep, enviado por mensagem eletrônica sem Carta>*

Senhor(a) Coordenador(a)-Geral da Coordenação-Geral de Monitoramento de Conduta,

Encaminhamos os documentos relativos ao Produto *<nome do produto>*, para protocolo junto à Susep.

- a) **Nome do RAM:** <*conforme opções constantes do Manual de Utilização*>;
- b) **Sub-tipo de processo: <***conforme opções constantes do Manual de Utilização***>**
- c) **Nome, telefone e e-mail de contato:***<Incluir dados relativos à pessoa da Sociedade responsável pelo produto em referência>.*

#### <*Usar a redação abaixo em caso de produto novo:*>

Informamos, também, que esta <*Entidade / Seguradora>* se compromete a utilizar o número de processo obtido após o cadastro do produto, em todo material informativo e de comercialização e peças promocionais do produto, nos termos da regulamentação específica.

#### *<Usar a redação dos dois parágrafos abaixo em caso de Alteração:>*

Os documentos ora submetidos para a alteração do Produto em meio eletrônico substituem integralmente a versão do produto anteriormente apresentada.

Foram realizadas as seguintes alterações: *< descrever e justificar as alterações, deixando claro se estas ocorreram somente no Regulamento ou somente na NTA, ou ainda se ocorreram em ambos os documentos. Esclarecer, ainda, se as alterações decorrem de iniciativa da Entidade / Seguradora ou se objetivam atender à carta/email/ofício da SUSEP (citando número e data do respectivo documento) >*

O produto objeto do processo em referência <não foi comercializado até a presente data> ou <teve sua comercialização iniciada em <data da efetiva comercialização informada no REP>>

*< Para produtos do sub-tipo padrão incluir a redação-padrão prevista no item 1 da Seção I do Capítulo IV e parágrafo contendo descrição e justificativas técnicas para eventuais alterações pontuais inseridas no produto em relação, exclusivamente, ao plano padrão, nas hipóteses permitidas pelas normas em vigor, esclarecendo ainda se as alterações se referem exclusivamente às Condições Contratuais / Regulamento, à NTA, ou a ambos.>* 

*<Incluir parágrafo(s) com informações que a Sociedade julgue relevantes e que não foram mencionadas neste modelo de documento e nem em outros documentos enviado à Susep; também poderá ser incluída quaisquer informação adicional e relevante à análise do produto, que não constem dos respectivos Regulamentos/nota técnica atuarial>* 

*<Para todos os produtos é OBRIGATÓRIA a redação dos 3 parágrafos* 

*abaixo>* 

Estamos cientes de que a comercialização do produto estará condicionada a sua aprovação.

**Declaramos também que o regulamento, as disposições tarifárias e os documentos relativos à divulgação e comercialização do produto em tela estão em conformidade com a legislação e normas vigentes, assumindo ainda inteira responsabilidade pelas informações prestadas à Susep relativas a este produto.** 

**Por último, declaramos estar cientes de que qualquer infração às normas vigentes relativas a este produto poderá ser a nós imputada, pessoalmente, assim como à sociedade a qual representamos, nos termos da legislação em vigor.** 

Atenciosamente,

<Nome do Diretor> Diretor designado como responsável pelas relações com a Susep, nos termos do art. 1º, I, da Circular Susep Nº 234/2003

\_\_\_\_\_\_\_\_\_\_\_\_\_\_\_\_\_\_\_\_\_\_\_\_\_\_\_\_\_\_\_\_\_

\_\_\_\_\_\_\_\_\_\_\_\_\_\_\_\_\_\_\_\_\_\_\_\_\_\_\_\_\_\_\_\_\_ <Nome do Diretor>

Diretor designado como responsável técnico da Sociedade, nos termos do art. 1º, II, da Circular Susep Nº 234/2003

**Declaro que a nota técnica atuarial <e a Folha de Parâmetros, quando for o caso> do produto em tela foi(ram) elaborada(os) em conformidade com a legislação e normas vigentes, assumindo, juntamente com os diretores acima signatários, responsabilidade pelas informações prestadas à Susep relativas à nota técnica atuarial do produto <e à Folha de Parâmetros, quando for o caso>.** 

> <Nome do Atuário> <Número de registro> Atuário responsável pela elaboração da Nota Técnica Atuarial do Produto e, quando for o caso, da Folha de Parâmetros

\_\_\_\_\_\_\_\_\_\_\_\_\_\_\_\_\_\_\_\_\_\_\_\_\_\_\_\_\_\_\_\_\_

### **ANEXO I-D – Modelo de Carta de Encaminhamento – Microsseguro**

**(Local), (data)** 

#### **À Superintendência de Seguros Privados - Susep**

#### **Ref.: <** *código Susep, nome e CNPJ da Sociedade Seguradora ou Entidade***>**

**Processo Susep nº...** *<quando se tratar de alteração de produto já registrado eletronicamente, informar o número de processo recebido no registro eletrônico***>** 

**Número SEI da procuração:** *<fornecido no ato do seu protocolo físico da procuração na Susep, caso a Carta de Encaminhamento seja assinada por pessoa(s) indicada(s) pelo(s) Diretor(es) designado(s)>*

**Resposta à Carta Susep/Dicon/Cgcom/......... n° .......: <***quando estiver respondendo à Carta da Susep, informar o número da Carta>*

**Resposta ao Parecer Susep/Dicon/Cgcom/......... n° .......: <***quando estiver respondendo à Parecer da Susep, enviado por mensagem eletrônica sem Carta>*

Senhor(a) Coordenador(a)-Geral da Coordenação-Geral de Monitoramento de Conduta,

Encaminhamos os documentos relativos ao Produto <*nome do produto***>**, para protocolo junto à Susep.

- a) **Código e nome do ramo**: <*Informar código e nome do ramo, recordando que o código do ramo de seguro é composto pelos campos "Grupo" e "Identificador do Ramo", totalizando 4 (quatro) dígitos*> <*O art. 4º da Circular N.º 395/2009 obriga que, quando for realizado o registro do plano de seguro na Susep, deverão ser informados o nome e o código do ramo principal ao qual o referido plano pertence*>
- **b) Sub-tipo de processo: Não-Padronizado;**
- c) **Nome, telefone e e-mail de contato:***<Incluir dados relativos à pessoa da Sociedade responsável pelo produto em referência>.*

#### <*Usar a redação abaixo em caso de produto novo:*>

Informamos, também, que esta <*Seguradora / Entidade / Microsseguradora>* se compromete a utilizar o número de processo obtido após o cadastro do produto, em todo material informativo e de comercialização e peças promocionais do produto de seguro, nos termos da regulamentação específica.

#### *<Usar a redação dos dois parágrafos abaixo em caso de Alteração:>*

Os documentos ora submetidos para a alteração do Produto em meio eletrônico substituem integralmente a versão do produto anteriormente apresentada.

Foram realizadas as seguintes alterações: *< descrever e justificar as alterações, deixando claro se estas ocorreram somente nas Condições Contratuais / Regulamento ou somente na NTA, ou ainda se ocorreram em ambos os documentos. Esclarecer, ainda, se as alterações decorrem de iniciativa da Entidade / Seguradora ou se* 

*objetivam atender à carta/e-mail/ofício da Susep (citando número e data do respectivo documento). A descrição/justificativa para as alterações deverá ser feita contendo a informação de quais itens/cláusulas foram alterados, com indicação do número da página onde se encontram nas Condições Contratuais e/ou NTA. >* 

O produto objeto do processo em referência <não foi comercializado até a presente data> ou <teve sua comercialização iniciada em <data da efetiva comercialização informada no REP>>

*<Incluir parágrafo(s) com informações que a Sociedade julgue relevantes e que não foram mencionadas neste modelo de documento e nem em outros documentos enviado à Susep; também poderá ser incluída quaisquer informação adicional e relevante à análise do produto, que não constem das respectivas condições contratuais/nota técnica atuarial>* 

*<Para todos os produtos é OBRIGATÓRIA a redação dos 2 parágrafos* 

*abaixo>* 

**Declaramos também que as Condições Contratuais/ Regulamento, as disposições tarifárias, as apólices/os bilhetes/os certificados e os documentos relativos à divulgação e comercialização do seguro em tela estão em conformidade com a legislação e normas vigentes, assumindo ainda inteira responsabilidade pelas informações prestadas à Susep relativas a este produto.** 

**Por último, declaramos estar cientes de que qualquer infração às normas vigentes relativas a este produto poderá ser a nós imputada, pessoalmente, assim como à sociedade seguradora a qual representamos, nos termos da legislação em vigor.** 

Atenciosamente,

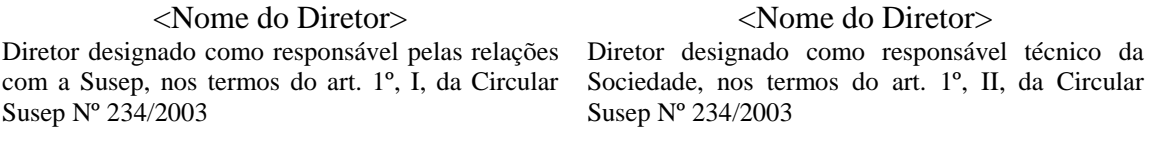

**Declaro que a nota técnica atuarial <e a Folha de Parâmetros, quando for o caso> do produto em tela foi(ram) elaborada(os) em conformidade com a legislação e normas vigentes, assumindo, juntamente com os diretores acima signatários, responsabilidade pelas informações prestadas à Susep relativas à nota técnica atuarial do produto <e à Folha de Parâmetros, quando for o caso>.** 

> <Nome do Atuário> <Número de registro> Atuário responsável pela elaboração da Nota Técnica Atuarial do Produto e, quando for o caso, da Folha de Parâmetros

\_\_\_\_\_\_\_\_\_\_\_\_\_\_\_\_\_\_\_\_\_\_\_\_\_\_\_\_\_\_\_\_\_

# **ANEXO I-E – Modelo de Carta de Encaminhamento – Alterações dos Processos Principais Vinculados ao Produto**

**(Local), (data)** 

#### **À Superintendência de Seguros Privados - Susep**

**Ref.: <***código Susep, nome e CNPJ da Sociedade Seguradora***>** 

**Processo Susep nº...** *<quando se tratar de alteração de produto já registrado eletronicamente, informar o número de processo recebido no registro eletrônico***>** 

**Código e nome do ramo**: <*informar código e nome do ramo do plano secundário. Não deve ser informado código e nome do ramo principal ao qual o plano secundário está vinculado*> <*Informar código e nome do ramo principal, recordando que o código do ramo de seguro é composto pelos campos "Grupo" e "Identificador do Ramo", totalizando 4 (quatro) dígitos*> <*O art. 4º da Circular N.º 395/2009 obriga que, quando for realizado o registro do plano de seguro na Susep, deverão ser informados o nome e o código do ramo principal ao qual o referido plano pertence*>

**Número SEI da procuração:** *<fornecido no ato do seu protocolo físico da procuração na Susep, caso a Carta de Encaminhamento seja assinada por pessoa(s) indicada(s) pelo(s) Diretor(es) designado(s)>*

**Resposta à Carta Susep/Dicon/Cgcom/......... n° .......: <***quando estiver respondendo à Carta da Susep, informar o número da Carta>*

**Resposta ao Parecer Susep/Dicon/Cgcom/......... n° .......: <***quando estiver respondendo à Parecer da Susep, enviado por mensagem eletrônica sem Carta>*

Senhor(a) Coordenador(a)-Geral da Coordenação-Geral de Monitoramento de Conduta,

Encaminhamos as alterações dos processos principais vinculados relativos ao Produto <*nome do produto***>**, para protocolo junto à Susep.

- a) **Números de registro eletrônico dos processos principais vinculados:** *<Informar os processos principais vinculados incluídos e os excluídos>*
- b) **Nome, telefone e e-mail de contato:***<Incluir dados relativos à pessoa da Sociedade responsável pelo produto em referência>.*

*<Incluir parágrafo(s) com informações que a Sociedade julgue relevantes e que não foram mencionadas neste modelo de documento e nem em outros documentos enviado à Susep>* 

*<Para todos os casos é OBRIGATÓRIA a redação dos 2 parágrafos abaixo>* 

**Declaramos também que as Condições Contratuais/ Regulamento, as disposições tarifárias, as apólices/os bilhetes/os certificados e os documentos relativos à divulgação e comercialização do seguro em tela estão em conformidade com a legislação e normas vigentes, assumindo ainda inteira responsabilidade pelas informações prestadas à Susep relativas a este produto.** 

**Por último, declaramos estar cientes de que qualquer infração às normas vigentes relativas a este produto poderá ser a nós imputada, pessoalmente, assim como à sociedade seguradora a qual representamos, nos termos da legislação em vigor.** 

Atenciosamente,

<Nome do Diretor> Diretor designado como responsável pelas relações com a Susep, nos termos do art. 1º, I, da Circular Susep Nº 234/2003

\_\_\_\_\_\_\_\_\_\_\_\_\_\_\_\_\_\_\_\_\_\_\_\_\_\_\_\_\_\_\_\_\_

<Nome do Diretor> Diretor designado como responsável técnico da Sociedade, nos termos do art. 1º, II, da Circular Susep Nº 234/2003

\_\_\_\_\_\_\_\_\_\_\_\_\_\_\_\_\_\_\_\_\_\_\_\_\_\_\_\_\_\_\_\_\_

# **ANEXO II – Modelo de Carta de Cancelamento**

#### **(Local), (data)**

#### **À Superintendência de Seguros Privados - Susep**

#### **Ref.:** *< código Susep, nome e CNPJ da Sociedade ou Entidade>*

**Processo Susep nº...** *<informar o número de processo recebido no registro ou número de protocolo eletrônico, se não houver número de processo>* 

**Número SEI da procuração:** *<fornecido no ato do seu protocolo físico da procuração na Susep, caso a Carta de Encaminhamento seja assinada por pessoa(s) indicada(s) pelo(s) Diretor(es) designado(s)>*

Senhor(a) Coordenador(a)-Geral da Coordenação-Geral de Monitoramento de Conduta,

Solicitamos o Cancelamento do Produto *<nome do produto>* junto à Susep, <*por não haver mais interesse em sua comercialização OU por ter sido enviado em duplicidade OU por ter sido encaminhado produto alterado equivocadamente como produto novo>*.

Informamos que esta <*Sociedade / Entidade>* se compromete, a partir da data do envio eletrônico da solicitação de cancelamento, a não comercializar mais o produto. <*Entende-se por não comercializar, não emitir ou renovar apólices, bilhetes, certificados de previdência ou títulos de capitalização e também não emitir novos certificados individuais (no caso de plano coletivo)*>

<*Caso o produto tenha sido enviado em duplicidade OU por ter sido encaminhado produto alterado equivocadamente como produto novo, a Sociedade deve mencionar que não houve comercialização do produto em questão*.>

<*Usar a redação do parágrafo abaixo exclusivamente para os casos de planos de previdência e seguros de pessoas com cobertura por sobrevivência coletivos, com vínculo empregatício, que aceitem adesão de participantes/segurados em contratos já celebrados, mas não permitam a celebração de novos contratos:*>

Ressaltamos, entretanto, que nos contratos coletivos, com vínculo empregatício, firmados em data anterior a esta comunicação poderão ocorrer adesões de novos participantes/segurados, por força da contratação de novos empregados/colaboradores, com a respectiva emissão de certificado individuais.

Atenciosamente,

#### \_\_\_\_\_\_\_\_\_\_\_\_\_\_\_\_\_\_\_\_\_\_\_\_\_\_\_\_\_\_\_\_\_ <Nome do Diretor>

#### \_\_\_\_\_\_\_\_\_\_\_\_\_\_\_\_\_\_\_\_\_\_\_\_\_\_\_\_\_\_\_\_\_ <Nome do Diretor>

Diretor designado como responsável pelas relações com a Susep, nos termos do art. 1º, I, da Circular Susep N° 234/2003

Diretor designado como responsável técnico da Sociedade, nos termos do art. 1º, II, da Circular Susep Nº 234/2003

### **ANEXO III – Lista de RAM's admitidos no REP**

A lista de RAM's (Ramos/Assuntos/Modalidades) encontra-se disponível, em formato Microsoft Excel®, na seção "Informações ao Mercado – Registro Eletrônico de Processos".

# **ANEXO IV - FOLHA DE ROSTO PARA ENCAMINHAMENTO DE PROCURAÇÃO**

À Superintendência de Seguros Privados,

A **(nome da empresa)**, com sede social em **(cidade/estado)**, **(endereço**), inscrita no CNPJ sob o n.º **(XXX)**, encaminha anexa procuração pública, devidamente registrada em Cartório, em atenção ao exposto no Manual de Utilização do Registro Eletrônico de Produtos.

Tal documento objetiva compor o Banco de Procurações, implementado pela Autarquia, para assinatura das Cartas de Encaminhamento nos casos em que o Diretor designado esteja temporariamente impossibilitado de assiná-las.

**(local, data)** 

 $_{\text{(assinatura)}}$ 

**(Nome da Empresa)**